### **République Algérienne Démocratique et Populaire**

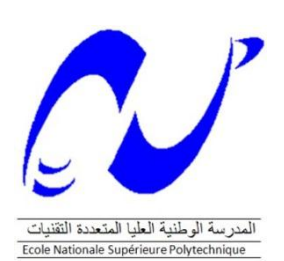

Ministère de L'enseignement Supérieur et de la Recherche Scientifique

**Ecole Nationale Polytechnique**

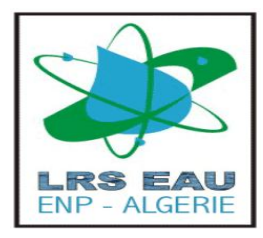

#### **DEPARTEMENT D'HYDRAULIQUE**

### **Projet de fin d'étude Pour l'obtention du Diplôme d'Ingénieur d'Etat**

## **THÈME**

## **Restitution du chevelu Hydraulique d'une Foggara à partir d'outils Sig et GPS Application à une Foggara de Zaouiet Kounta –Wilaya d'Adrar**

Élaboré par :

Encadré par :

> Mr. LARBI Hadj

Mr. BENZIADA Salim

Soutenue publiquement le 23-06-2013 devant le jury composé de

Président: Dr S. BENMAMAR

Promoteurs: Mr S. BENZIADA

Examinateurs: Dr S. BENMAMAR Mr . N. NEBACHE

#### **Promotion juin 2013**

Ecole Nationale Polytechnique, 10 Avenue Hassen Badi BP 182 El-Harrach Alger Tél: 00213 21 52 53 01/03 -- Fax: 00213 21 52 29 73 -- www.enp.edu.dz

### *Remerciements* **:**

*Nous remercions tout d'abord ALLAH le tout puissant pour nous avoir donné la force, la santé, et la patience pour arriver là où nous sommes.*

*A l'issue de ce travail, il nous est agréable d'adresser nos remerciements à tous ceux qui ont contribué, à ce qu'il prenne forme, et s'achève en ayant atteint les objectifs tracés et ces quelques phrases ne sont pas suffisantes pour exprimer notre gratitude et reconnaissance.*

*Ainsi c'est à Monsieur BENZIADA Salim que nous devons en tout premier lieu notre reconnaissance. Il a dirigé magistralement la mise en œuvre des différentes étapes du travail, nous avons bénéficié de sa très grande expérience, de ses remarques avisées et toujours pertinentes.*

*Nous remercions les membres du jury qui ont bien voulu accepter d'examiner ce mémoire et à cet égard nous leur présentons nos profonds respects, et notre grande gratitude.*

*Nous rendons grâce à tous les enseignants du département L'Hydraulique qui nous ont suivis durant notre cursus.*

*Et enfin un grand merci à tous les amis (es) de l'ENP pour leurs aides, pour leurs nombreuses marques d'amitiés et leur fidélité. Ainsi qu'à toutes les personnes qui ont contribué de près ou de loin à la réalisation de ce mémoire.*

*Merci à tout le monde pour tout.*

#### *Dédicaces*

*A mes chers parents ;*

*D'abord ma mère qui n'a jamais cessé de m'encourager et qui s'est toujours sacrifier pour mon bien être et ma réussite. Mon père qui s'est toujours montré présent et qui a fait en sorte que je ne manque de rien durant toute ma vie. A tous mes frères ; et toutes mes sœurs ; A tous mes professeurs du département hydraulique*. *Je n'oublierai jamais mes chers camarades de la spécialité à savoir, Je dédie enfin mon travail à mes amis qui ont toujours été à mes Côtés, qui n'ont jamais douté de moi et à qui je suis fort reconnaissant et tous ceux que j'ai pa pu citer*

#### **ملخـــص**

يهدف هذا العمل إلى دراسة عملية تقسيم المياه الجوفية في المناطق الصحراوية باستخدام الطرق التقليدية القديمة في التقسيم تدعى بالشقفة ,اجري التطبيق على احدى فقارات زاوية كنتة بقصر تـــاخفيفيـــت تدعى ب <تنســيفة>.

وعلى وصف لفروة الرأس الهيدوليكي في الموقع وكتب باستخدام ادوات نظام تحديد المواقع الحديثة خاصة فيما يتعلق بتقديم الطبوغرافية من مختلف مكونات مدرسة الفقارة (jardin ,kasria, madjen, seguia(ثم استخدام البرامج COVADIS AutoCAD,MapInfo مجتمعة, ساعدت في استعادة لفروة الرأس الهيدروليكية من حيث طول الوصف والموقف كذلك توصيل مختلف التدفق الى االراضي الزراعية مدرسة الفقارة

الكلمات المفتاحية: الفقارة,GPS,MAPINFO, لفروة الرأس الهيدروليكية

#### **Summary**

This work aims to study the process of dividing the underground water in the desert areas in old traditional ways by tool called Foggaras, our work on one application Faggara angle ZaouitKounta located kaser TAKHFIFT called <Tinsiffa> was conducted.

A description of the in-situ hydraulic scalp was made and transcribed using modern tools GPS especially regarding topographic rendering of the virus components of the school foggaras (kerias , madjen, seguias, fields, gardens…. ). Then use software covadis, mapinfo and auto CAD combined together, helped restore the hydraulic scalp in terms of description length position and junction and were leaving different flow and irrigation of farmland foggaras school studied.

**Key words:** foggara,MAPINFO,GPS, Autocad .

#### **Résumé**

Ce travail vise à étudier le processus et division de l'eau souterraine dans les zones désertiques à l'aide de vieilles méthodes traditionnelles de partage appelé Chegfa.Une application à une Foggara école de l'oasis Zaouit Kounta situé au Ksar TAKHFIFT appelé (Tinsiffa) a été menée.

Une description du chevelu hydraulique in-situ a été effectué et retranscrit à l'aide d'outils modernes GPS en particulier en ce qui concerne le rendu topographique des différents éléments constitutifs de la foggara école ( kerias, madjen, seguias, surfaces agricoles des jardins…). Puis une utilisation des logiciels Covadis, Mapinfo et Autocad combinés ensemble, a permis de restituer le chevelu hydraulique en terme de descriptif de longueur,de position, de jonction ainsi que des différentes repartions de débit et de surfaces agricoles irrigués de la foggara école étudiée.

#### **Mots clés :**foggara,MAPINFO,GPS, Autocad

#### **Sommaire**

Remerciement Liste des figures Liste des tableaux Introduction générale

### **Chapitre 1: GENERALITES SUR LES FOGGARAS**

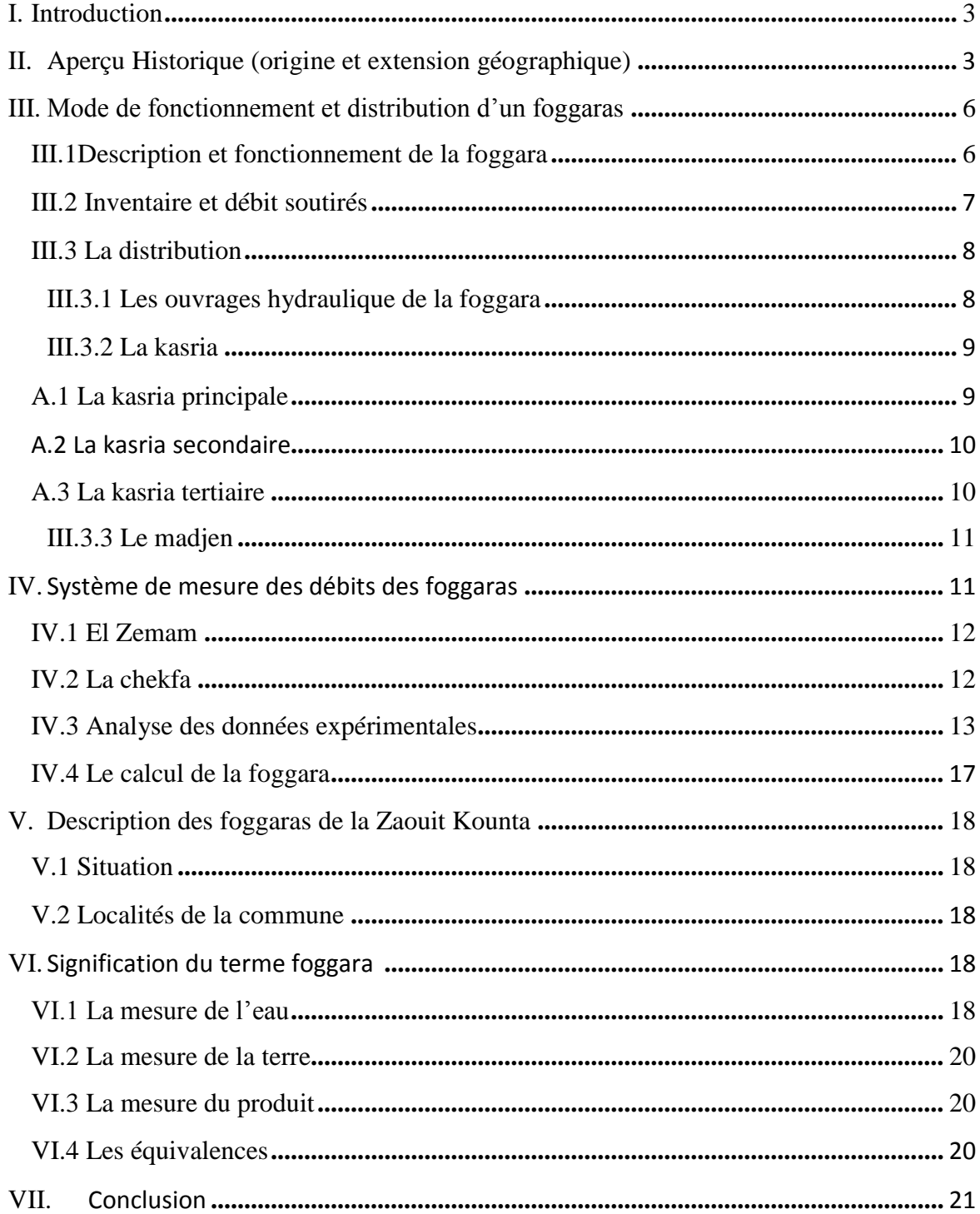

### Chapitre 2 : Données de bases sur la foggara d'étude

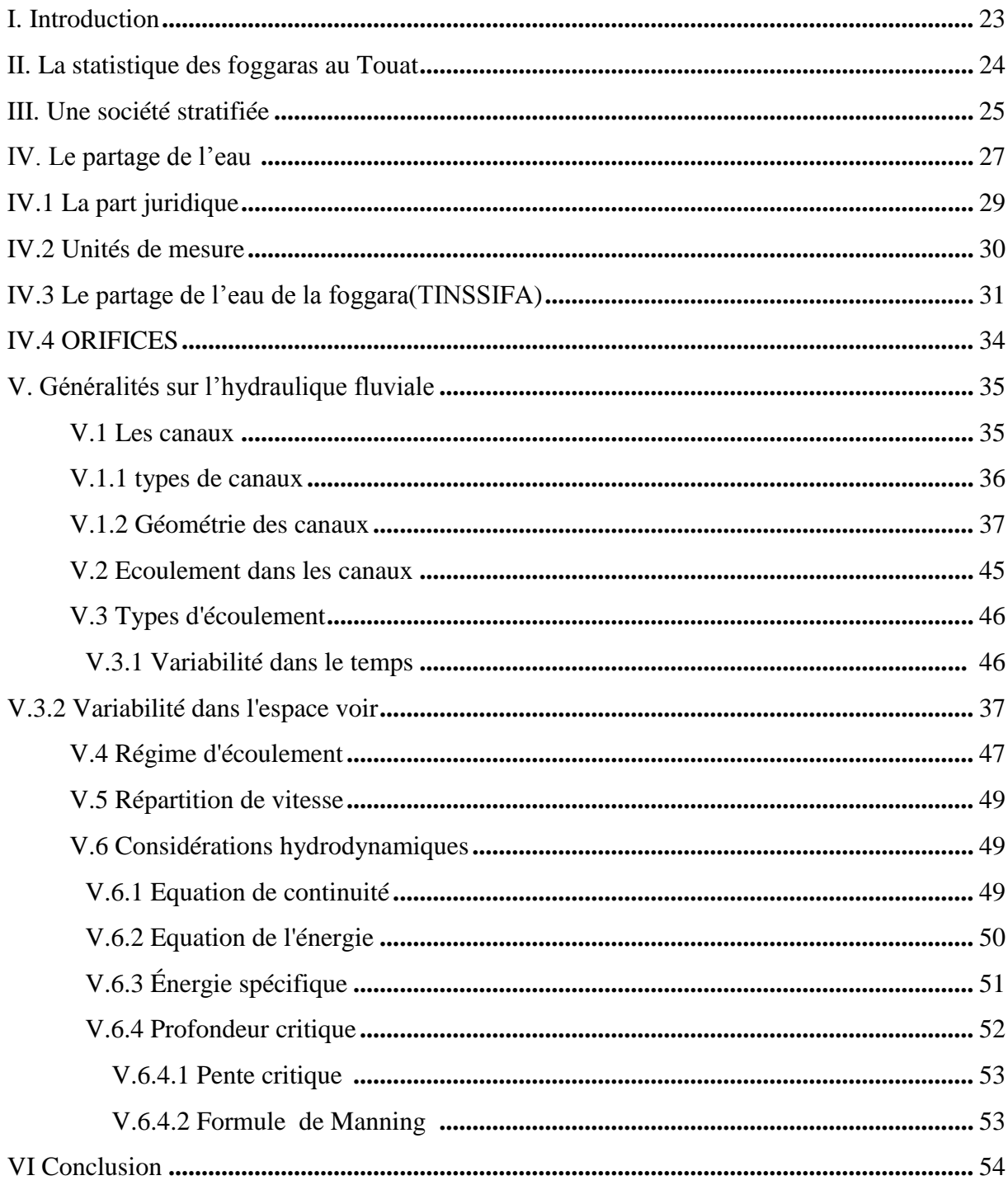

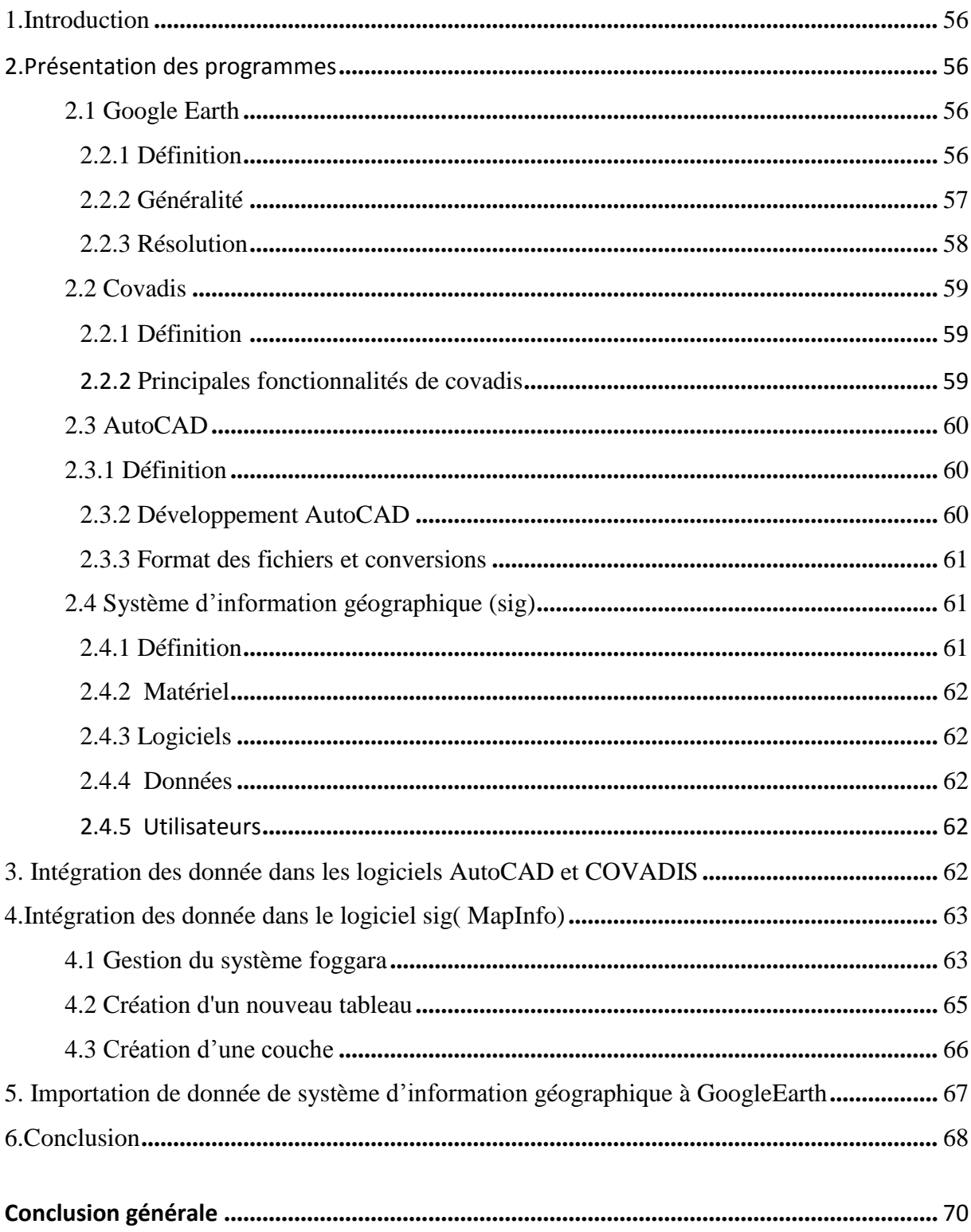

### Chapitre 3 : Construction du chevelu Hydraulique de la foggara d'étude

#### **Liste de tableau**

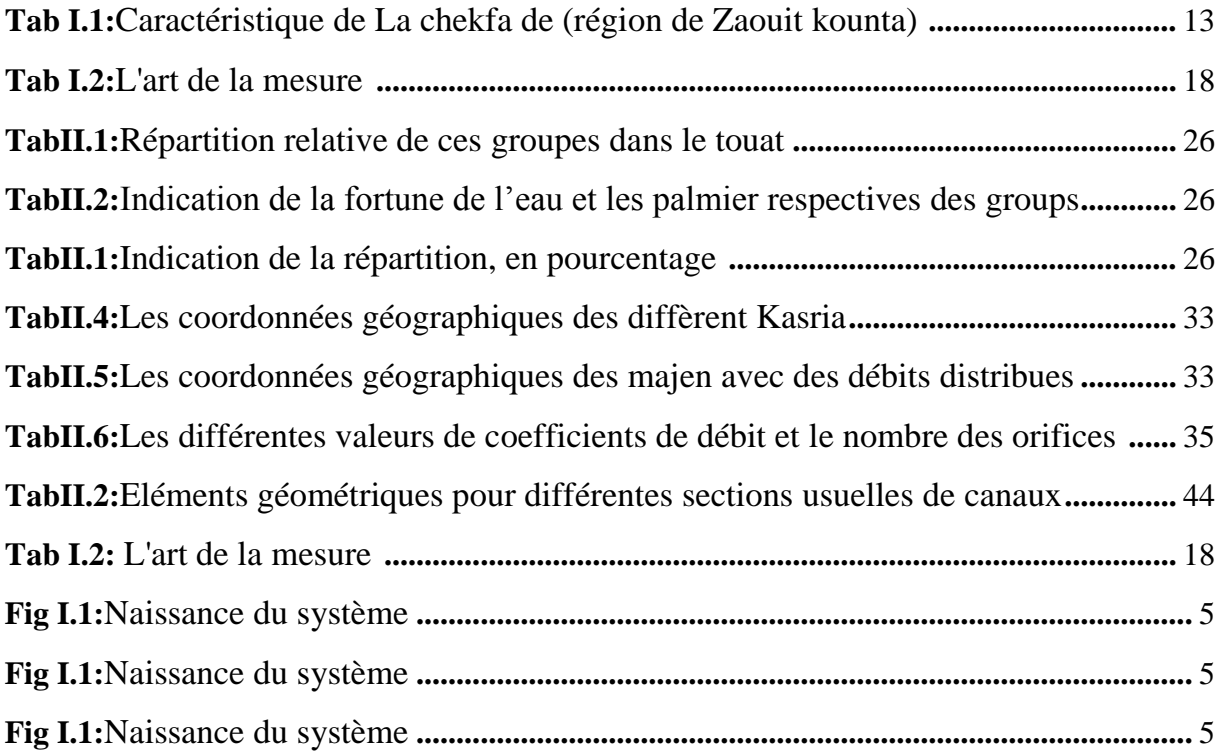

#### **Liste de figures**

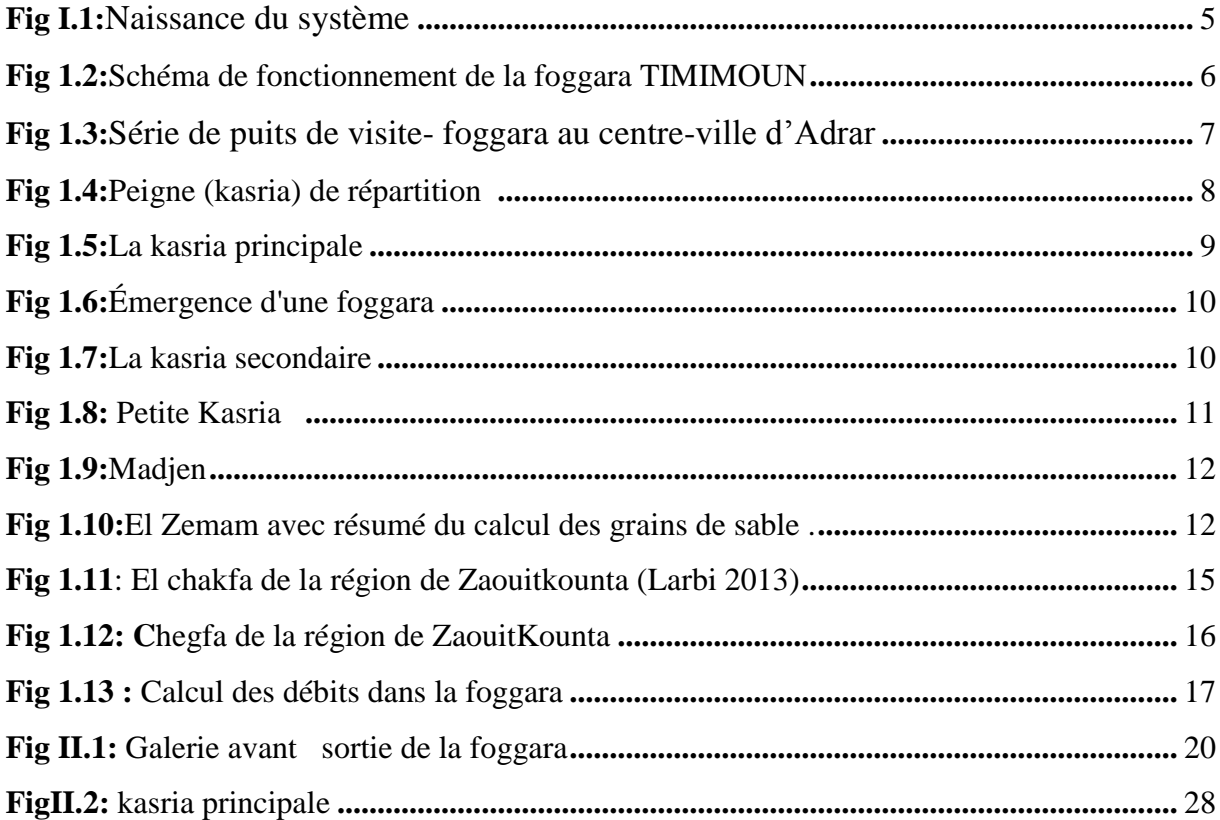

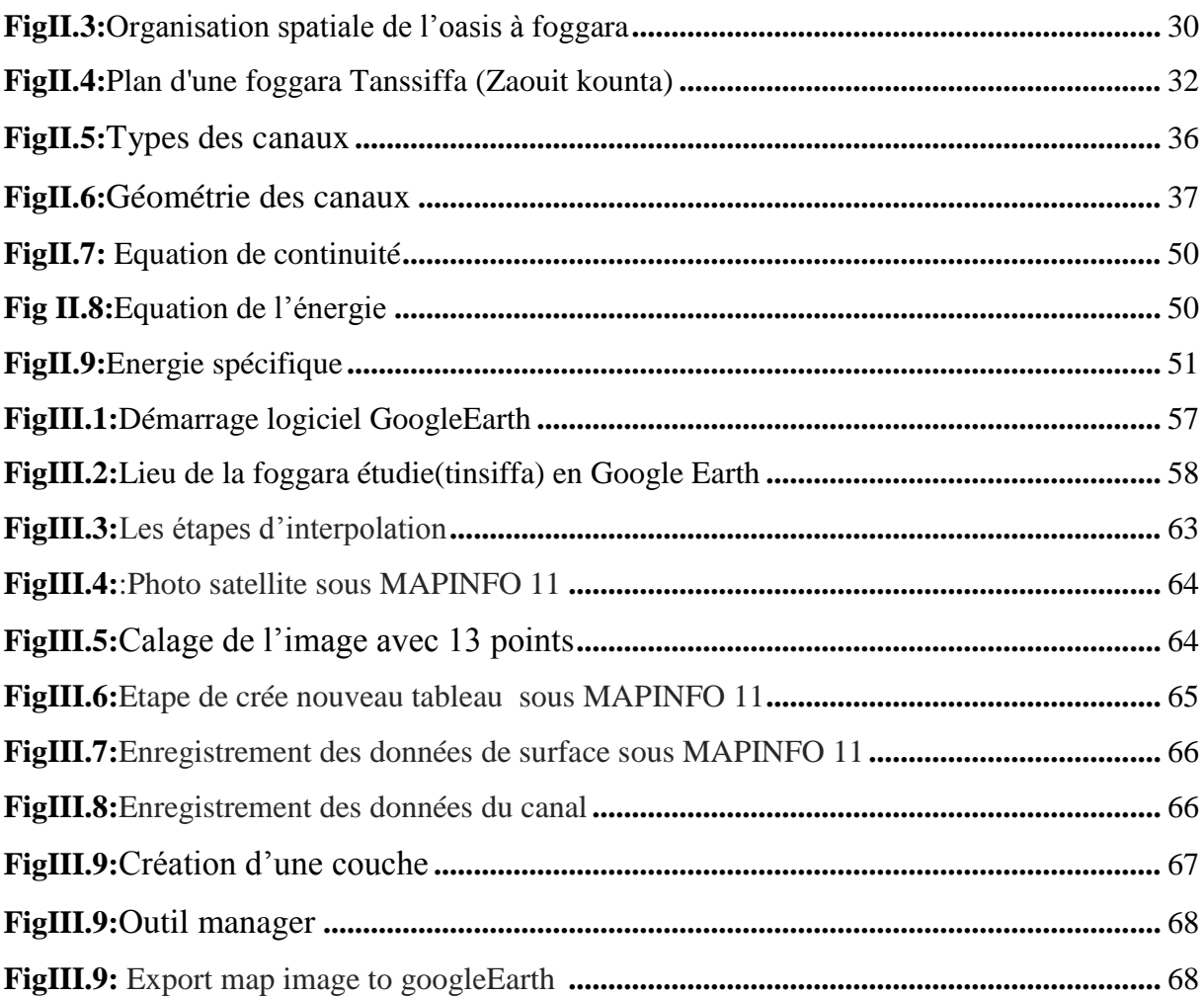

# **Introduction générale**

#### **Introduction générale**

L'eau joue un rôle essentiel et indispensable dans la subsistance de tous les organismes vivants, animaux ou végétaux de la biosphère. Face aux besoins en eaux dans les domaines agricoles (irrigation), industriels et urbains, l'utilisation des nappes souterraines devient de plus en plus indispensable.

L'Algérie connaît aujourd'hui le problème des ressources en eau mobilisables qui ne se pose pas uniquement en terme de quantité disponible, mais en terme de qualité aussi.

La sécheresse intense, qu'affronte l'Algérie notamment à l'ouest dont l'activité principale demeure l'agriculture, a causé une surexploitation de ses ressources en eau.

Dans les Oasis Algériennes, la foggara s'est développée principalement dans la région du Touat, Gourara et de Tidikelt, elle réalise à la fois le captage et l'adduction d'eau de la nappe aquifère et ce, par un système de galeries drainantes en pente très douce, avec des puits d'aération et d'évacuation de remblais.

L'eau débitée se situe à un niveau légèrement supérieur à celui des jardins, permettant ainsi une irrigation par gravité. Le choix de ce mode de captage et d'irrigation est déterminé par des considérations, socio-économique, édaphique et climatique.

L'intérêt du Touat en tant que plaque tournante des communications séculaires entre le Maghreb et le Soudan est connu depuis longtemps, et son emplacement en ce point stratégique des voies commerciales a été longtemps un élément important de prospérité économique : du Soudan provenaient les caravanes d'esclaves et les charges de poudre d'or, du Nord arrivaient, parfois en expéditions importantes, les étoffes et autres produits.

Ce travail de mémoire s'inscrit dans la région de Zaouit Kounta afin d'étudier la Restitution du chevelu Hydraulique d'une Foggara à partir d'outils Sig et GPS. Application à une Foggara de Zaouiet Kounta.

A cet égard notre travail est structuré en trois parties:

Le premier volet est réservé à une présentation générale de la foggara de la région du Touat-Gourara et Tidikelt est contribue, un temps soit peu, à la mise en évidence de l'opportunité et de l'urgence de la sauvegarde de ce monument hydraulique, séculaire et culturel.

Le second volet traite en particulier des données de bases in situ sur la foggara avec la détermination de la position des éléments constitutifs de la foggara à l'aide du logiciel GPS. Celà fixe réellement les coordonnée X ,Y et Z de chaque élément (kasria - majen) de la foggara.

Le troisième volet est réservé à la construction du chevelu Hydraulique de la foggara étude et introduit ce chevelu dans un outil Sig ou son utilisation de l'outil covadis et/ou autocad.

Enfin, le travail est achevé par une conclusion générale qui résume les points les plus importants étudiés dans ce mémoire.

Chapitre I

## Généralité sur les foggaras

#### **I. Introduction**

La région du Touat est située dans la partie occidentale du Sahara algérien, à partir de Reggane, sur environ 200 km en direction du Nord, en englobant Adrar. Dans son ensemble, le Touat constitue le côté occidental du carré formé autour du plateau du Tademaït, le côté Nord étant le Gourara (région de Timimoun), et le côté Sud étant le Tidikelt (entre Reggane et In-Salah).

L'intérêt du Touat en tant que plaque tournante des communications séculaires entre le Maghreb et le Soudan est connu depuis longtemps, et son emplacement en ce point stratégique des voies commerciales a été longtemps un élément important de prospérité économique : du Soudan provenaient les caravanes d'esclaves et les charges de poudre d'or, du Nord arrivaient, parfois en expéditions importantes, les étoffes et autres produits.

#### **II. Aperçu Historique (origine et extension géographique)**

La pratique de la foggara est attestée au Sahara dès le XIe siècle, et correspond à des systèmes similaires en Iran ("kanat"), en Afghanistan ("khiras"), et au Yemen ("sahrig"). Le fait que, dans le Touat, d'éminents spécialistes des foggaras demeurant à Sali, au ksar El-Mansour, s'appelaient Barmaka, avait fait conclure au capitaine Martin que la foggara avait été introduite au Sahara à partir de l'Iran, par l'intermédiaire des Arabes, les Barmaka étant supposés être les descendants des Barmecides de l'Iran, pays des "kanat". Ibn Khaldoun fait mention des foggaras, à propos de Tamentit. Le système s'est perpétué jusqu'à aujourd'hui.

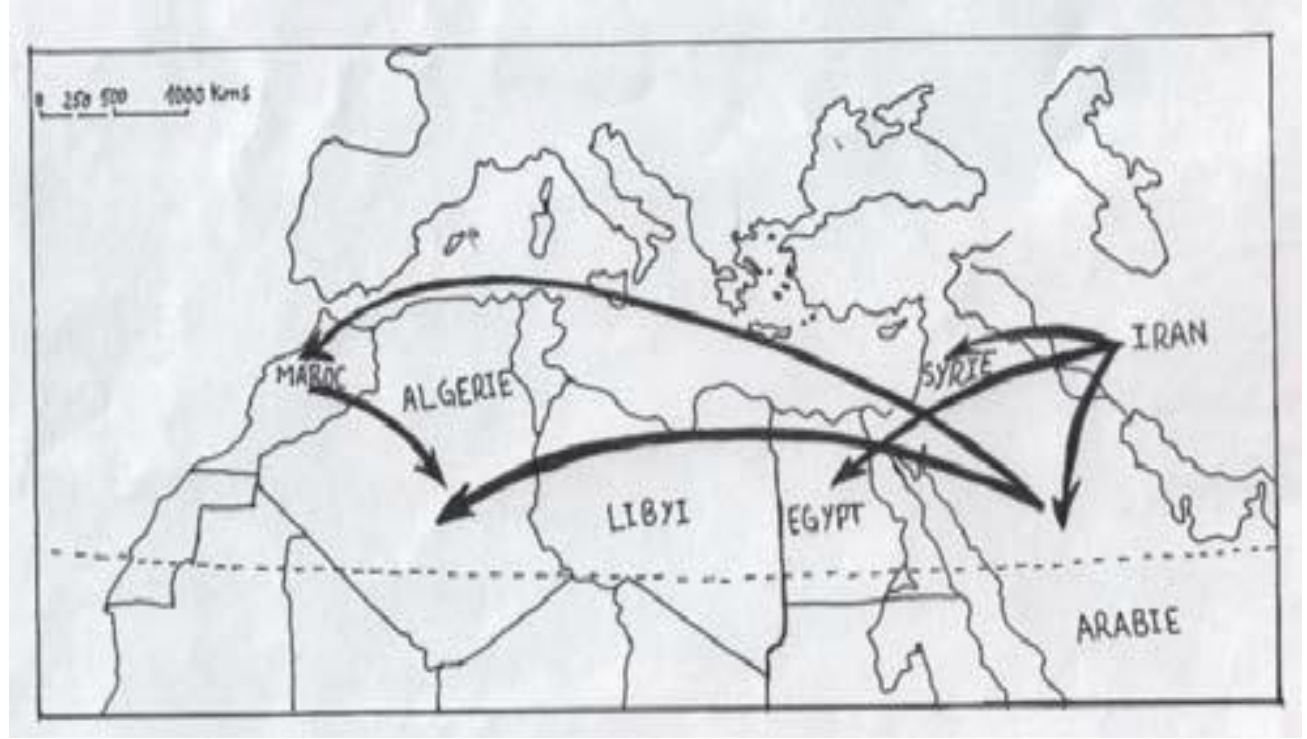

**Figure I.1**Naissance du système (K. Messaitfa)

Quant à son extension géographique on trouve des foggaras dans tout le Sahara, dans le Ahaggar par exemple. Mais leur densité au Touat, manifestée parles innombrables têtes de puits vivants ou morts, couvrant le désert comme autant de pustules, a donné naissance à l'expression "ard' mafgûra" (de la même racine que "foggâra"), signifiant à la fois "terre creusée, éventrée, appauvrie".

De fait, vers 1950, la longueur totale des foggaras du Touat était évaluée à environ 2000Km, alors que la population totale était à cette époque de 40 000 habitants. Dans le passé, il est presque certain, à voir les restes des foggaras mortes et des ksour abandonnés, que cette densité fut beaucoup plus forte**.[2]**

Ce type d'irrigation, profondément original, donne aux oasis du Gourara leur spécificité, on ne le retrouve nulle part ailleurs au Sahara (actuellement ce système se trouve sauf dans le Touat -- région d'Adrar).La tradition veut que ce système d'irrigation soit venu de l'Iran actuel, peut-être vers le XIe [siècle.](http://fr.wikipedia.org/wiki/XIe_si%C3%A8cle) Il consiste à créer des « sources » artificielles en creusant des galeries en pente très faible qui vont rejoindre la nappe. L'eau suinte le long des parois et forme un ruisseau permanent.**[2]**

La nomenclature de la foggara semble à une origine arabe qui indique peut être la classe sociale des travailleurs qui ont creusé ce système composé des galeries subhorizontales et des puits. **[1]**

Le nombre de foggaras actives en Algérie s'élève à cinq cent soixante-douze (572), totalisant mille trois cent soixante-dix-sept kilomètres (I377 km) de linéaire et un débit global de deux mille neuf cent quarante-deux litre par seconde (2 942 I/s) susceptible d'irriguer trois milles hectares (3000 ha).

Le système de la gestion des eaux captées par la foggara a nécessité la mise en place d'un cadre juridique et technique très élaborés. Il est l'émanation du niveau social, culturel, et géographique de l'époque de la création de l'oasis.

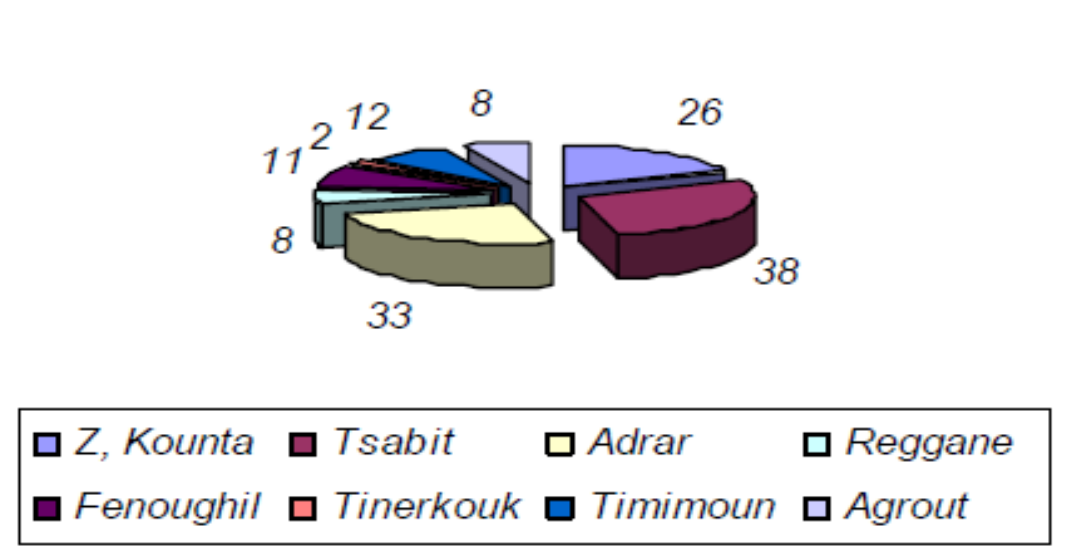

Volume soutiré pour l'irrigation en hm3/an

**Figure I.2** Volume soutiré pour l'irrigation

#### **III. Mode de fonctionnement et de distribution d'une foggara**

#### **III.1 Description et fonctionnement de la foggara**

La foggara est une galerie drainante creusée en ligne droite de l'amont en aval, qui capte et amène de l'eau souterraine vers le terrain à irriguer et ce, grâce à une pente appropriée. L'arrosage se fait par écoulement gravitaire, il est favorisé par les conditions topographiques favorables, dont le niveau du sol est inférieur au niveau piézométrique de la nappe du continental Intercalaire. La partie drainante ou essentielle de la foggara est la partie poreuse du canal ou appelé également, galerie drainante, elle est creusée en sorte qu'elle puisse faire circuler l'eau et permet le passage de l'ouvrier en phase de réalisation.

Les puits creusés le long de la foggara, permettent de visiter la galerie pour des éventuels entretiens et curage. Il est à préciser que le canal situé en4dehors de la nappe, ne sert que de transporter l'eau et ce, contrairement à la galerie située à l'intérieur de la nappe, qui est la partie utile de la foggara.

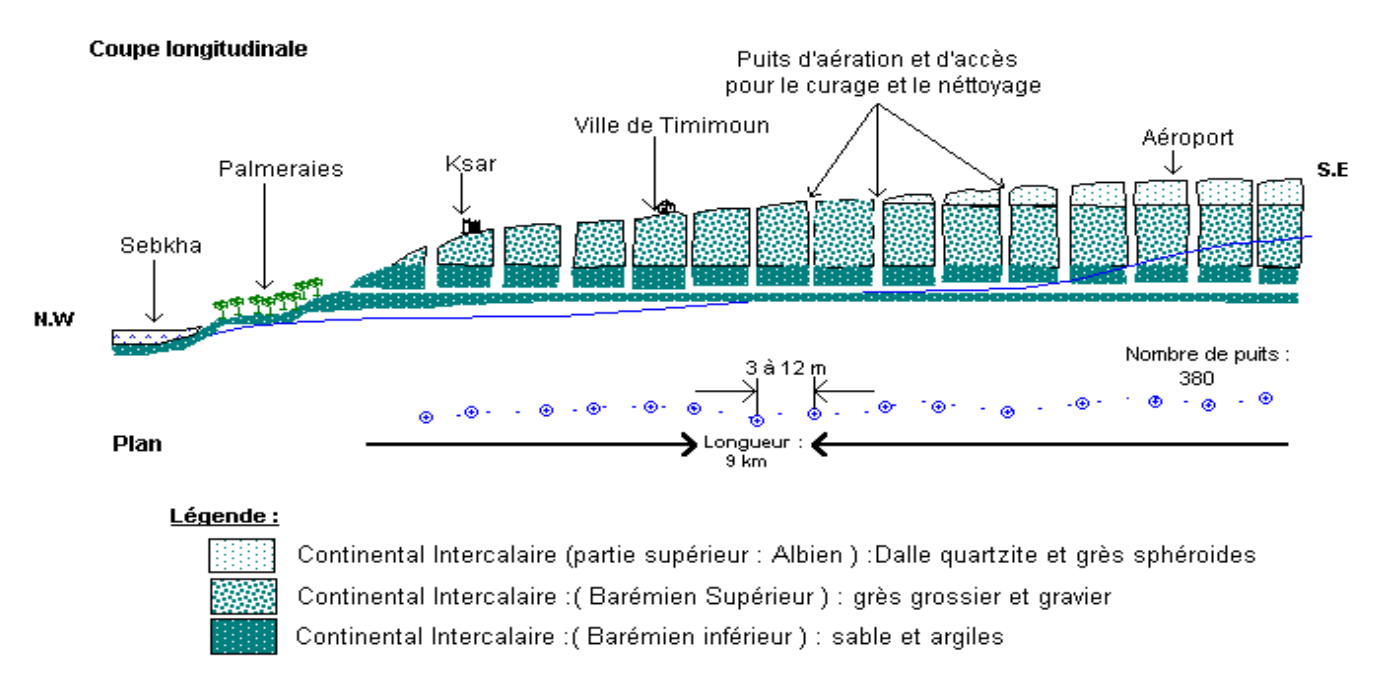

**Figure I.2Schéma de fonctionnement de la foggara TIMIMOUN**

En vue d'avoir une idée sur les caractéristiques physiques de la foggara, il a été jugé intéressant de présenter à titre indicatif la foggara de Amghiar située dans la région de Timimoun. Cette foggara présente une longueur de 7 Km de galerie et plus de 400 puits. Les puits sont creusés à une profondeur de 45 m, soit : au-dessous du niveau hydrostatique de la nappe du Continental Intercalaire. Le débit moyen enregistré est de 35 l/seconde, soit un plus d'un million de m3 par année. La distribution de l'eau vers les utilisateurs se fait par débit et non par volume et ce, par l'intermédiaire d'un répartiteur

#### **III.2 Inventaire et débits soutirés**

Actuellement l'utilisation de la foggara dans ces régions, pose le problème de son entretien, car le procédé traditionnel de curage est fastidieux et pénible et exige une main-d'œuvre spécialisée et favorable à entreprendre ce type de travail. Ce manque d'entretien a fait baisser le nombre de foggaras fonctionnelles de plus de 1400 à seulement 900 et ce, avec une diminution constante du débit et du rabattement du niveau hydrostatique de la nappe. Le déficit pour les besoins en eau pour l'Alimentation en Eau Potable (AEP) et l'irrigation exige le recours à la réalisation de nouveaux forages, ce qui crée dans certaines zones des interférences.

Les potentialités en eau dans la région des foggaras, déterminées par plusieurs modèles (ERESS, OSS, BRL) sont d'environ de 1,4 milliard de m/3par an, alors que les prélèvements annuels sont de l'ordre de 510 Hm3 pour un nombre total de forages en exploitation de 590 et le nombre de foggaras vivantes est de 900 pour un volume soutiré d'environ 90 Hm3/an

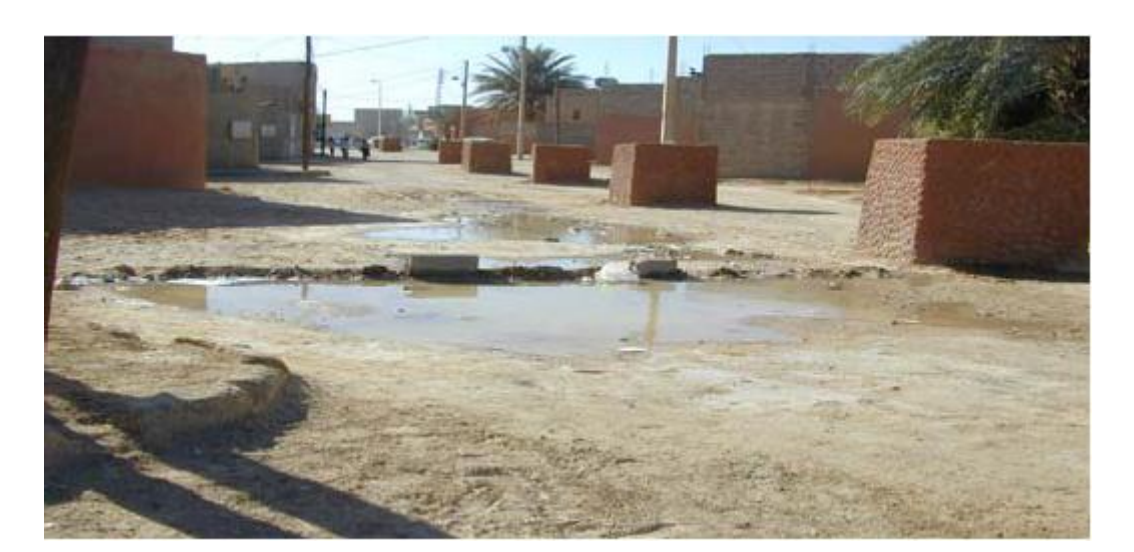

**Fig.I.3 Série de puits de visite- foggara au centre-ville d'Adrar**

#### **III.3La distribution**

#### **III.3.1 Les ouvrages hydrauliques de la foggara**

Pour se répartir l'eau issue de la foggara, les oasiens du Timimoune ont mis au point un système aussi efficace qu'esthétique : les peignes (kesria). ). Un spécialiste, le Kiel el ma, mesure le débit qui passe entre chaque dent et refait l'opération chaque fois que la foggara est recreusée ou entretenue ou quand un propriétaire terrien achète le droit à l'eau d'un autre.

#### **Fig.I.4Peigne (kasria) de répartition**

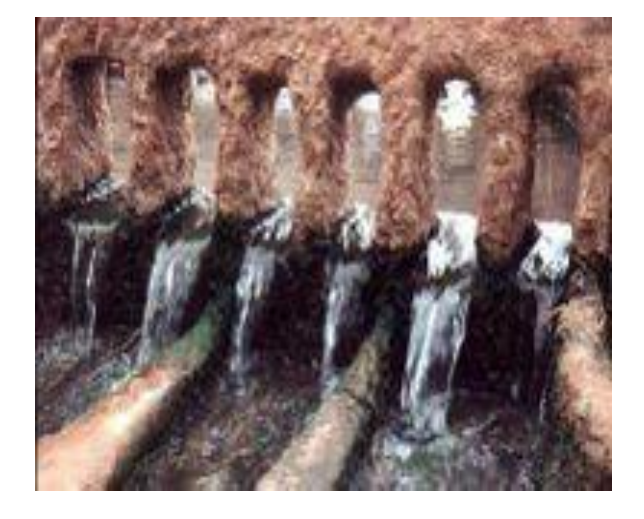

#### **III.3.2 La kasria**

#### **A.1 La kasria principale**

A la sortie de la foggara, l'eau est divisée par un peigne en pierre tendre et facile à gratter, c'est la kasria principale.

Cette dernière doit avoir un nombre suffisant d'ouvertures d'où l'eau s'échappe facilement sans faire de retour en arrière. Ces ouvertures permettent à l'eau de couler dans des rigoles ou canaux qui peuvent être à nouveau divisé par un autre peigne et ainsi de suite dans toutes les directions vers les palmeraies.

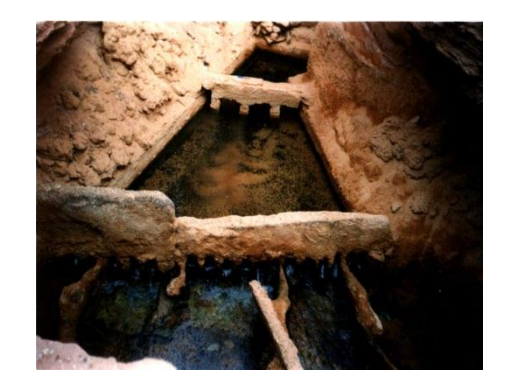

**Fig.I.5 La kasria principale**

N.B: La kasria principale : a la sortie de la galerie de la foggara l'eau es amenée vers un bassin triangulaire appelé kasria principale.

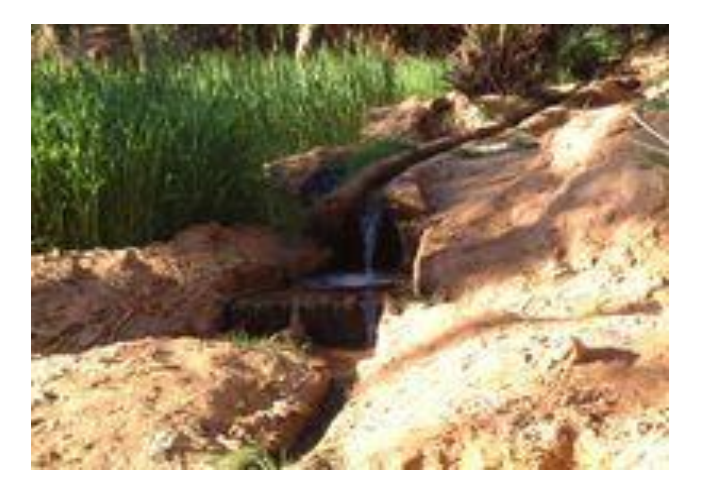

**Fig.I.6 Émergence d'une foggara**

#### **A.2 La kasria principale triangulaire**

C'est un bassin en forme triangulaire barré par un grand peigne ou partiteur principal, jouant le rôle de stabilisateur d'eau. Cette technique consiste à calmer l'eau avant sa répartition, c'est une sorte d'ouvrage tranquillisant.

La kasria principale reçoit la totalité du débit de la foggara appelé aussi la kasrialak'bira.

Cette dernière répartit le débit de la foggara généralement en trois, quatre ou cinq grandes rigoles qui sont des (mjara) au singulier (majra). A partir de ce bassin, les canaux vont en éventail dans tous les sens vers les parcelles à irriguer. Au bout de ces mjara d'autres kasria secondaires répartissent les eaux.

#### **A.3 La kasria secondaire**

C'est un nouveau bassin aussi important, on le retrouve après le premier, ce bassin est caractérisé par un partage familial de chaque tribu ou groupe participant à la réalisation de la foggara.

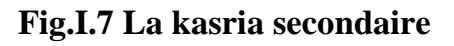

#### **A.4 la kasria tertiaire**

D'autres kasria minimes se trouvent tout le long des différents parcours suivant la nécessité.

Ces kasria viennent après la répartition secondaire, ils conduisent l'eau vers les madjens.

#### **Fig.I.8 Petite Kasria**

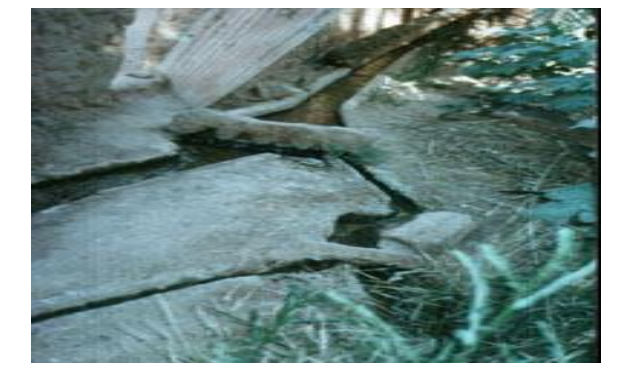

L'eau circule ensuite dans des canaux, les seguias, qui l'emmènent jusqu'au bassin, le madjen, où elle s'accumule jusqu'à ce que le cultivateur irrigue ses cultures.

#### **B. Le Madjen**

C'est un bassin de récupération et de régularisation peu profond et rectangulaire qui se trouve à l'endroit le plus haut du jardin et où l'eau s'accumule pendant vingtquatre heures. L'irrigation se fait en général le matin de bonne heure en été et dans la grande matinée en hiver. Chaque jardin possède un madjen construit en argile ou en béton afin d'éviter une déperdition inutile dans des irrigations en surplus. [http:// [www.ipogea.](http://www.ipogea/)org / foggara / foggara.htm]

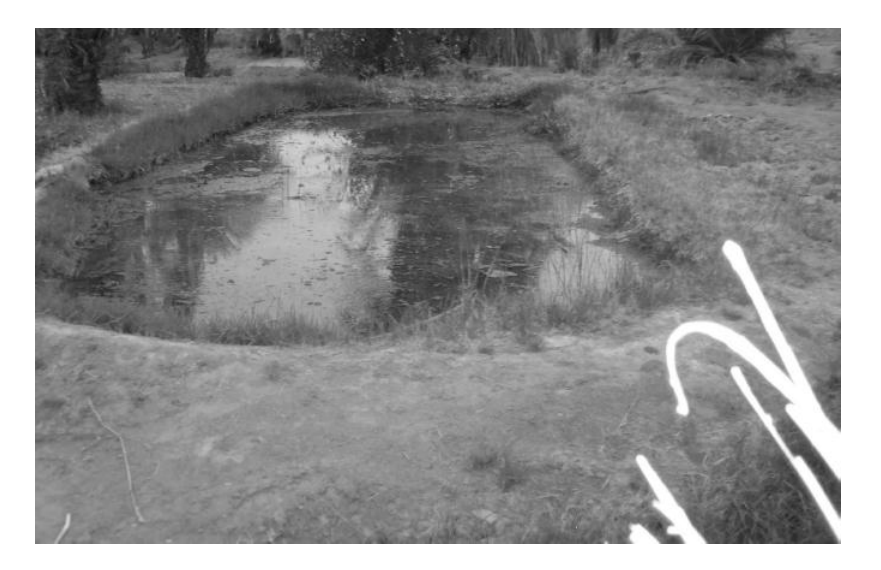

 **Fig.I.9 Madjen**

#### **IV. Système de mesure des débits des foggaras**

Depuis l'arrivée des arabes au pays au premier siècle de l'hégire et avec l'expansion de l'Islam dans la région du grande Touat qui était colonisée en premiers temps par la tribu Tamazight des Zenâta d'après Ibn KHALDOUNE « la tribu de RABAH beni MAAKAL colonolise les châteaux de la région de Touat après qu'ils firent congédier la tribu de Zenâta vers la mer ». [**1**]

Après cette époque, les arabes qui habitent à cette région travaillent à développer l'agriculture et le système d'irrigation (le réseau d'irrigation des foggaras) par l'utilisation de leur civilisation dans l'agrandissement du système, et ils ont travaillé aussi à établir le calcul des parts de chaque propriétaire et introduit leur mode original de constitution.**[3]**

Sans doute l'unité de mesure «le kirat » c'est une unité qui a des racines arabes et a sa progression de la constitution des lois de la foggara dans plusieurs éditions qui existent toujours dans leurs ouvrages et à titre d'exemple on peut situer ces deux principaux ouvrages qui sont restés utilisables. **[3]**

**IV.1 El Zemam** : les tribus de Zenâta ont le droit de l'eau à partir d'un calcul d'astronomie sauf que les ouvrages Tamazightes restent rares voir introuvables ce qui rend la recherche peu difficile, de plus il appartient à une famille qu'elle le préserve seule sans que les autres familles puissent le voir ou l'utiliser.

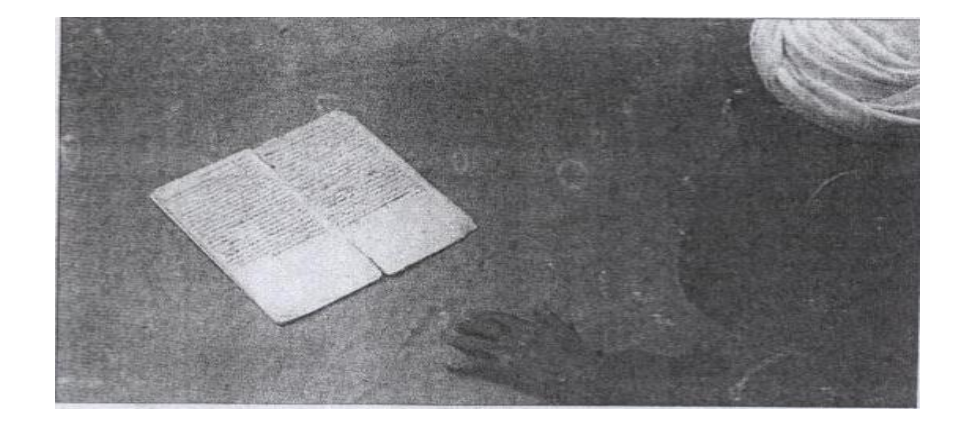

**Fig.I.10 El Zemam avec résumé du calcul des grains de sable .**

#### **IV.2 El Chakfa**

Comme la chekfa est définie par une hauteur de référence hr (la charge au dessus du trou de l'orifice), et un diamètre d'orifice qui correspond à l'unité de mesure habba.

El Chakfa : elle présente en un même temps un outil de répartition des eaux de foggara, elle est apportée de l'Andalousie (l'Espagne actuelle) par le mouvement du commerce.

La valeur de la habba varie selon les régions, entre 3 et 3,5 litres à la minute.

L'historiographie locale attribue la hallafa (chekfa) aux premiers recenseurs connus venus pour le compte du sultan établir l'assiette fiscale : l'innovateur aurait été Al-addai en 1540, un certain « caid el nassir » aurait apporté quelques correctifs à la subdivision des unités de numération hydraulique. La chekfa porte sa partie supérieure soit une

échancrure, soit une rangée verticale de coups de poinçon destinés à servir de repère pour constater l'équilibre du débit de la seguia. Enfin, elle est munie de piquets, soit de barres de bois permettant de la fixer comme barrage au travers de la séguia. [ A. Saïd,1983].

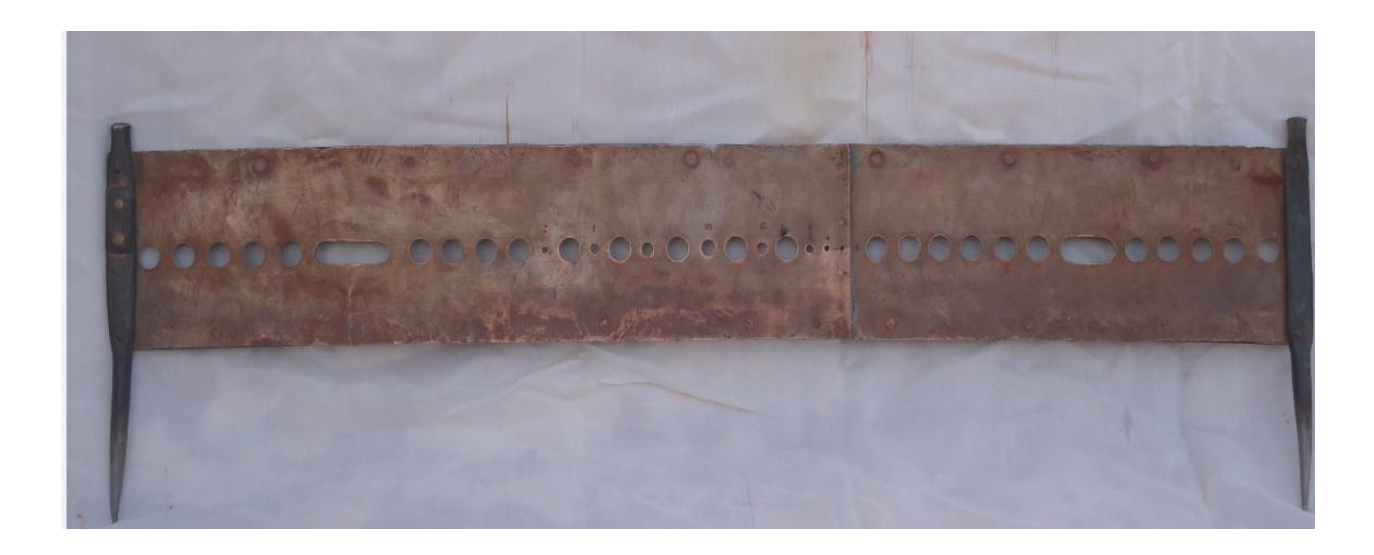

**Fig.I.11 El Chakfa de la région Zaouit Kounta (Larbi 2013)**

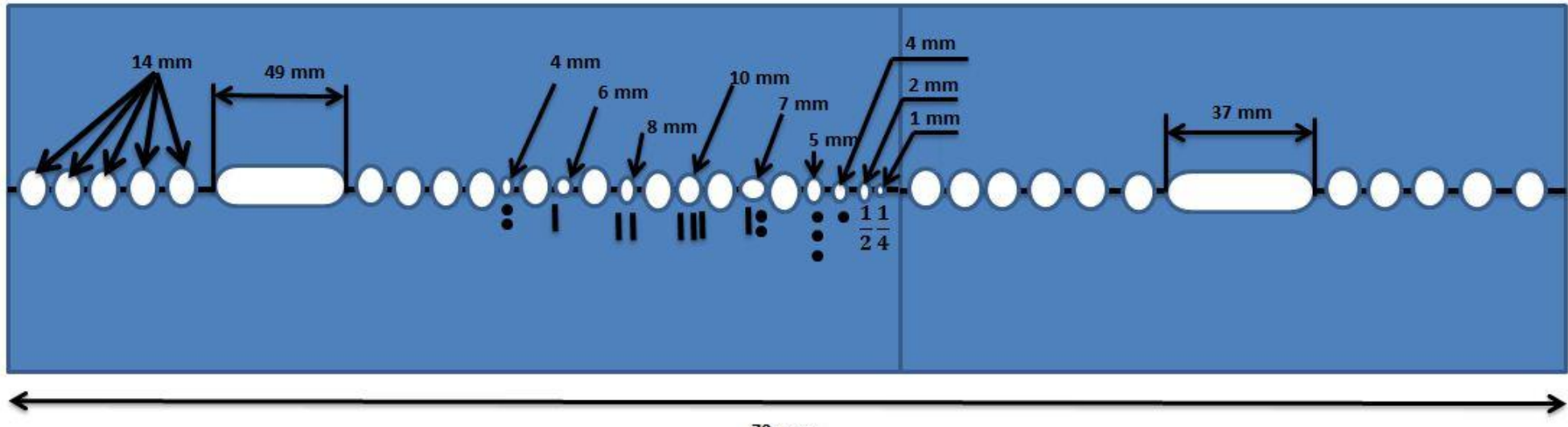

79 mm

**Fig1. 12** Chegfa de la région Zaouit Kounta

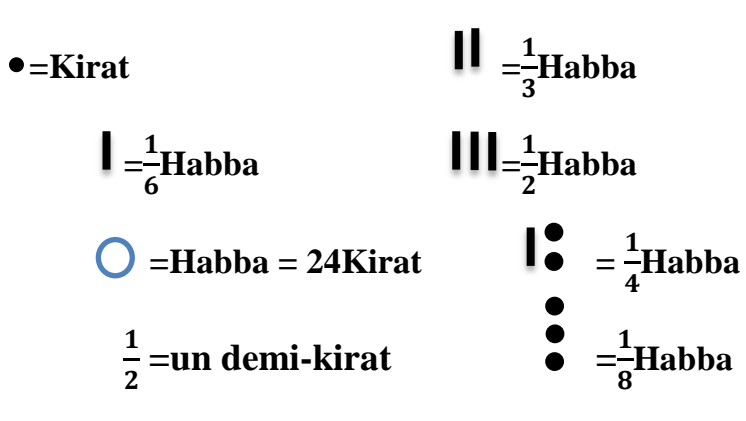

#### **IV.3 Analyse des données expérimentales**

Comme la chekfa est définie par une hauteur de référence hr (la charge au-dessus du trou de l'orifice), et un diamètre d'orifice qui correspond à l'unité de mesure Habba

#### La chekfa de (région de Zaouit Kounta) :

Un résumé des caractéristiques géométriques de la chekfa de Timimoun est présenté dans le tableau

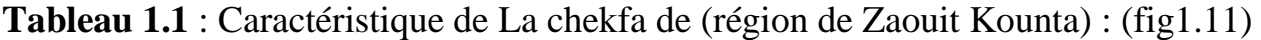

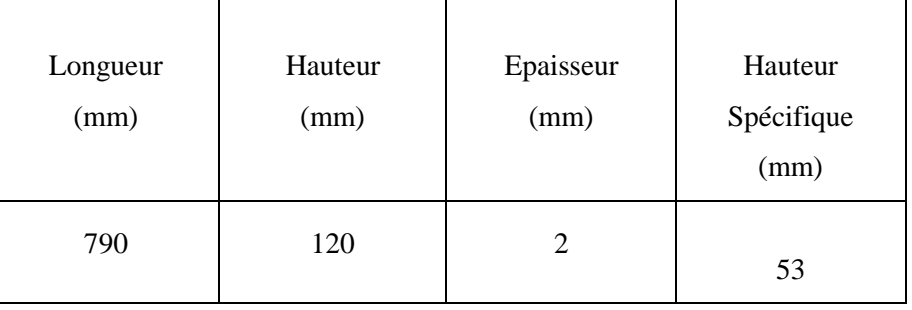

Pour mesurer le débit on installe la chekfa au travers de la séguia qui reçoit l'eau de la foggara de façon que la séguia soit complètement barrée, toute l'eau s'écoule par les ouvertures de l'instrument Ceci étant fait, le "Kiel el ma" procède par tâtonnements et effectue les opérations suivantes:

 Bouche ou débouche un certain nombre de trous de la chekfa jusqu'à ce que l'équilibre soit établi, ce qui est réalisé quand le niveau de l'eau reste stationnaire dans la chekfa, affleurant l'extrémité inférieure de l'échancrure ou l'un des trous de poinçon.

 Il suffit alors donc de compter le nombre de habbas ou de fractions de habba correspondant aux trous restés ouverts pour connaître le débit de la foggara.

Enregistrement des résultat du mesure sur la plaque d'argile en utilisant les signes

locaux  $(||, +, \cdot, \cdot, \cdot, +, \cdot, |||, |)$  qui sont connus par les ksouriens **.** [4]

Remarquons que tout ces opérations sont toujours accompagnées par les « chahed et les hassabines» munis des registres de la foggara appelé zamam.

Le débit partagé étant ainsi déterminé, la part revenant à chacun des propriétaires se calcule suivant les méthodes locales par les "hassabines". Il reste à procéder au partage effectif en attribuant à la séguia de chaque propriétaire la quantité d'eau qui lui revient.

Par une nouvelle intervention de "Kiel el ma" et sa chekfa on commence par :

Premièrement ; installer au débouché de la séguia principale un partiteur appelé « guasseria » ou « kasria » , formé d'une pierre plate rectangulaire placée verticalement et percée d'ouvertures pratiquées à l'avance dans des dimensions un peu inférieures celles qu'elles doivent avoir définitivement. La tâche du kial est précisément de modifier les dimensions de ces ouvertures, de telles façon qu'elles correspondent exactement au débit revenant à chaque propriétaire. Pour ce faire,

 Il place la chekfa, dont il n'a laissé ouvert que les trous correspondants au nombre de habbas à attribuer, sur la séguia secondaire et sur une faible distance (un demi-mètre environ) en aval de la kasria.

 Il la met en communication en élevant de petits obstacles 1atéraux, avec l'ouverture correspondante de la kasria.

 Muni d'un petit pic, il agrandit alors, par tâtonnements successifs l'ouverture de la gaussera jusqu'à ce que l'équilibre hydrostatique soit réalisé.

Le débit fourni par l'ouverture sera égal au débit des trous de la chekfa. Il procède de même pour chaque séguia secondaire appartenant à un propriétaire différent. **[4]**

#### **IV.4 Le calcul de la foggara**

Ce qui est étrange que les habitants pouvaient organiser le calcul dans les deux ouvrages précédents avec cette certitude, mais le calcul reste traditionnel sans une actualisation ou une marche de progression jusqu'à nos jours, il n'est pas basé ni sur des rapports ni sur des racines en contrepartie les mathématiques ont progressés chez les arabes.**[ 1]**

A nos jours les agents qui ont la mission de régulariser le calcul des parts utilisent toujours les mêmes procédures.

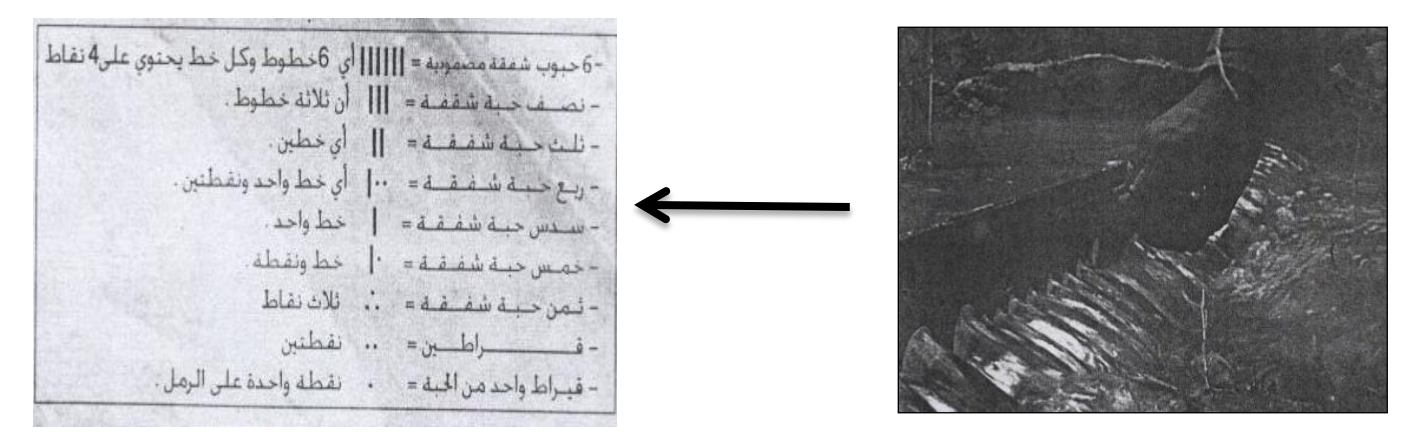

**Fig.I.13 le calcul de débits dans la foggara**

L'unité de calcul de débit est le kirat qui égale à un point sur le sable avec d'autres fractions de cette dernière, qui sont :

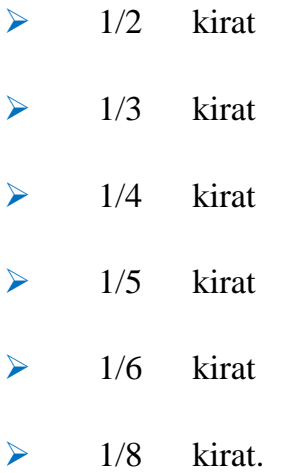

#### **V. Description des foggaras de la Zaouiet Kounta**

#### **V.1 Situation**

Le territoire de la commune de Zaouiet Kounta se situe au sud de la wilaya d'Adrar. Son chef-lieu est situé à 77 km sud [d'Adrar](http://fr.wikipedia.org/wiki/Adrar_%28Alg%C3%A9rie%29) par la route. Elle est limitée :

Au Nord par [Tamest.](http://fr.wikipedia.org/wiki/Tamest) A l'Est par la [Tamekten](http://fr.wikipedia.org/wiki/Tamekten) A l'Ouest par la Communes [Oum el Assel](http://fr.wikipedia.org/wiki/Oum_el_Assel) [\(Wilaya de Tindouf\)](http://fr.wikipedia.org/wiki/Wilaya_de_Tindouf) Au Sud par le [InZghmir](http://fr.wikipedia.org/wiki/In_Zghmir)

#### **V.2 Localités de la commune**

En 1984, la commune de ZaouietKounta est constituée à partir des localités suivantes :

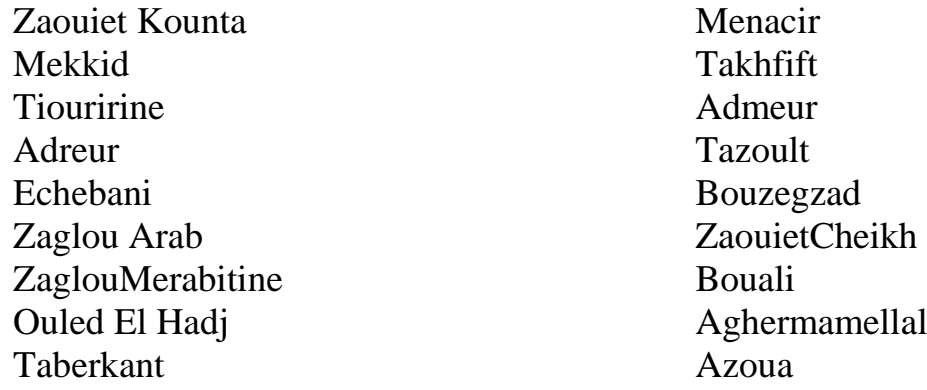

#### **VI. Signification du terme foggara**

Une galerie souterraine qui consiste a drainé les eaux de la nappe aquifère du plateau vers les terrains irrigués situés dans la dépression. La foggara se compose de plusieurs puits avec des profondeurs variables réunis à leurs bases par une galerie, qui se caractérise par des dimensions géométriques variables d'une région à l'autre suivant la nature des terrains.

La foggara draine la nappe d'eau grâce à la différence de pression qui existe entre la galerie drainante et la surface de la nappe aquifère et que le débit drainé est proportionnel à la hauteur rabattue de la nappe d'eau.

On compte 1 400 foggaras réparties entre les régions du Touat, Gourara et du Tidikelt. Elles irriguent les 49% de la surface utile agricole oasiennes de la wilaya, estimée à environ 14 000 hectares.

Le secteur agricole de Zaouit Kounta enregistre 149 foggaras à l'arrêt et 45 en activité. Chaque foggara est constitué de 150 à 170 Puits avec une profondeur maximal 30 m .

#### **VI.1 La mesure de l'eau**

L'unité de mesure de l'eau est la "habba" : c'est la quantité d'eau qui s'écoule par un trou d'une dimension donnée, pendant 24 heures. Il ne s'agit pourtant pas d'une unité fixe, car la dimension du trou varie selon les lieux, approximativement, entre 9 et 27 mm. Le débit moyen de la habba dans le Touat s'évalue entre 3,5 et 4 litres à la minute.

Il existe un multiple : 5 habba, et surtout une série de sous-multiples, qui reflète l'importance attachée à l'eau : par rapport à la "habba", ils sont : 1/2, 1/3, 1/4, 1/6, 1/12, 1/24 (dit "qîrâf "), 1/96 (dit "dirham"), 1/144 (dit "kharrûba"), 1/576 (dit "qîrât-al-qfrâf ", ou "mûzûna").

Différents noms sont également utilisés pour désigner la même unité :

"habba" (idée de graine, baie, calibre d'arme à feu), "mâjen" (nom du bassin en principe rempli en 24 heures), "s'ba' " (doigt), "kherga" (trou), etc.

L'origine de ce type de mesure remonte, pour le Touat, au recensement des eaux effectué par le Caïd En-Nacer, en 1670, pour le compte du sultan Moulaf-Rachid : il ne fit qu'introduire au Touat un procédé déjà connu et pratiqué ailleurs.[**2**]

#### **VI.2 La mesure de la terre**

II ne s'agit pas ici de mesure proprement dite, mais de la façon dont sont désignées les parcelles. Chaque jardin est partagé en "gemmûn" : les dimensions de ceux-ci varient selon l'abondance de l'eau, plus grands si l'eau est abondante.

#### **VI.3 La mesure du produit**

Ces mesures sont elles aussi variables selon les lieux, mais elles utilisent toutes les mêmes dénominations :

- "kamcha" (poignée) : environ 300 g de blé équivaut à l'"azgen"
- "ges'â' " : grand plat de bois = 12 azgen

S'agissant de contenance, l'équivalent en poids varie selon les produits : dattes, blé, sorgho, . . .

#### **VI.3 Les équivalences**

II est possible d'établir un système de corrélation entre ces trois types de mesure : une certaine quantité d'eau permettant d'irriguer une certaine superficie, et de produire une certaine quantité (mesurée en capacité ou en poids). A ce dernier stade, l'équivalence s'établit surtout en blé (ainsi la location d'eau est toujours évaluée en blé, la rétribution du "kiyâl" s'effectue en blé et/ou en dattes. On aurait ainsi un tableau d'équivalence de ce genre :

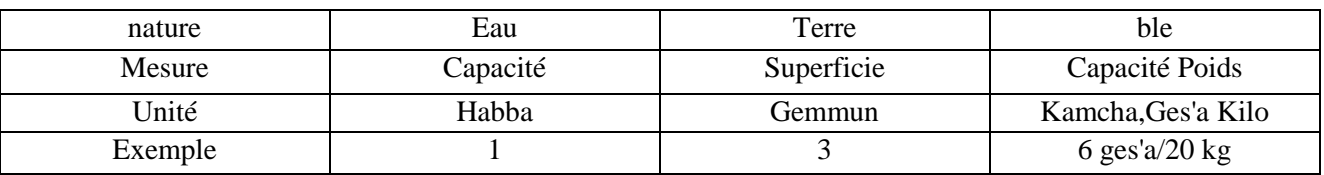

#### **Tableau 1.2** L'art de la mesure

#### **VII. Conclusion**

Le système de captage des eaux souterraines par gravité, autrement dit puits horizontal, connu sous le nom de foggara en Algérie. Elle est d'origine perse, où l'oasis d'Irbil semble être la première à la fin du VIIème siècle avant. J-C à utiliser cette technique. Elle s'est propagée ensuite en Inde et en Chine.

En Afrique du Nord, elle a été introduite par les musulmans Almoravides au cours du Xème et XIème siècle. En Algérie, la foggara s'est développée dans les régions Sud - Ouest du pays où les conditions hydrogéologiques et topographiques appropriées à ce type de captage.

La foggara a son originalité grâce aux modes de calcul qui reste toujours le même pour permettre le développement de ce système.

## Chapitre II

## Données de bases sur la foggara d'étude

#### **I. Introduction**

La gestion agricole de l'eau apparait comme une réponse trouvée par l'homme pour pallier aux risques naturels et les conditions physiques du milieu qu'il a colonisé pour l'agriculture. Dans ce but, la mise en œuvre de la gestion agricole de l'eau, qu'il s'agisse de mobilisation, d'irrigation, de drainage, requiert l'installation préalable d'infrastructure spécialisées, encore appelées aménagements hydro agricoles, dont l'envergure et la nature varient selon les milieux et les sociétés. La mobilisation de l'eau implique la présence d'aménagements qui vont du simple puits individuel approvisionnant un potager, aux galeries drainantes souterraines, « foggaras » des systèmes oasiens, qui permettent l'agriculture en plein désert.

#### **II. La statistique des foggaras au Touat**

Dans la wilaya d'Adrar, la foggara est considérée comme la colonne vertébrale de l'agriculture saharienne, particulièrement de l'agriculture Oasienne.

Cependant, l'épanouissement de cette dernière se trouve menacé par la dégradation graduelle de ce système d'irrigation ancestral. On compte 1 400 foggaras réparties entre les régions du Touat, Gourara et du Tidikelt. Elles irriguent les 49% de la surface utile agricole oasiennes de la wilaya, estimée à environ 14 000 hectares. La foggara fait partie de notre patrimoine matériel et culturel national, d'autant qu'elle faisait aussi partie du mode de vie du fellah saharien. Cependant, de nos jours, son existence est mise en péril à cause du peu d'intérêt que lui accorde la nouvelle génération des enfants de fellahs.

En effet, depuis plus d'un tiers de siècle, la jeunesse a complètement tourné le dos à cette tradition. Cet état de fait caractérisé par l'interruption de la transmission du père en fils de l'art de l'entretien de la foggara, a induit un manque accru de la main d'œuvre qualifiée pour sa maintenance. Aujourd'hui, on dénombre 878 foggaras en activité. Par contre, les 502 restantes sont à l'arrêt ou taries, soit une moyenne de 35,86%. Le secteur agricole d'Adrar enregistre 18 foggaras à l'arrêt et 10 en activité, quant à celui de Timimoune, il en dénombre 50 foggaras taries et 124 en activités. La réhabilitation de ces instruments traditionnels d'irrigation a mobilisé un grand nombre de programmes de soutien à l'agriculture saharienne, tant nationaux qu'étrangers, avec l'implication de certaines institutions des Nations Unies, comme le PNUD et la FAO.

Depuis 1991 à ce jour, le ministère de l'Agriculture, par le biais de la DSA d'Adrar, a investi plus de 60 millions de dinars pour la restauration et l'entretien de 770 foggaras. Cependant, les foggaras inactives qui jalonnent le centre-ville d'Adrar commencent à poser un sérieux problème de sécurité pour les usagers. En effet, une foggara est d'abord un puits qui peut atteindre plusieurs mètres de profondeur, selon l'endroit où l'on se trouve par rapport à son origine. Les passants sont souvent victimes d'accidents lorsqu'ils circulent à proximité de ces trous qui parfois ne sont pas visibles ou cachés par la sédimentation et l'accumulation de terre. Plusieurs personnes ont fait des chutes dans ces abîmes.

Il y a eu même des cas où des véhicules se sont enfoncés dans ces ruisseaux souterrains. De l'autre côté, ce même citoyen, caractérisé par son manque de civisme, n'hésite pas à utiliser ces foggaras comme lieu de décharges publiques où, quotidiennement, il déverse sans aucun scrupule ses déchets ménagers. A cet effet, plusieurs associations de défense de la foggara ont lancé des appels aux autorités et à la municipalité pour prendre des mesures et sauvegarder cette source de la vie.**[5]**

#### **III. Une société stratifiée**

Le Touat n'a pas constitué une "société hydraulique", mais a eu recours à l'esclavage. Il n'a pas connu de "castes" au sens de Barth. Il est cependant fondé sur une hiérarchie, sous un double aspect : hiérarchie de races : des Blancs et des Noirs, hiérarchie de "valeur" : les Noirs ayant les occupations "viles" : agriculture et travail de la terre, tandis que les Blancs ont les occupations nobles : commerce, guerre, "piété". Par ailleurs, la petite proportion de "spécialistes" dans l'agriculture, par rapport au nombre des travailleurs, n'a pas entraîné la formation de "groupes sociaux" en fonction de ce critère.

C'est donc fondamentalement sur le critère de race que se fonde la hiérarchisation de la société Touati, complétée par ceux de "condition libre" et de "sainteté". Ce sont donc des hiérarchies de valeur, avant d'être des hiérarchies de pouvoir. Pour cette raison, les catégories distinguées ont souvent dans le passé été considérées comme des castes.

Ces différentes catégories sociales sont les suivantes :

a) les "chorfa" (pluriel de "charîf" : noble) : ce sont les descendants plutôt supposés que réels — du Prophète et de sa famille. Ils représentent généralement des gens venus d'ailleurs s'installer au Touat, sur la base d'une célébrité religieuse, renforcée par cette noble ascendance.

b).les "merabtine" (plur. de "mrâbet\* " : autrefois: moine guerrier) sont aussi des gens de religion, qualifiés, par eux-mêmes ou par leurs ancêtres, pour leur "sainteté", mais sans ascendance au Prophète. Chorfa et merabtine, en principe, ne participent pas à la guerre, sont inviolables dans leurs personnes et leurs biens, se tiennent à l'écart des groupes d'alliance : pour cette raison, ils sont qualifiés pour la "médiation" entre les parties belligérantes. Cependant, l'histoire montre de nombreuses entorses à ces principes : chorfa pillés, ou merabtine guerroyant.

c) les "roturiers" (selon l'expression de Martin) comprennent les Blancs qui n'entrent pas dans les catégories précédentes. Le même auteur distingue — de même que chez les merabtine — des Arabes et des Zénètes (ou Berbères). Nous rapportons cette distinction telle qu'elle est citée par Martin, bien qu'elle soit fort sujette à caution. C'est ce groupe qui porte les armes, pratique le commerce, et peut-être contribue aux travaux agricoles : sans qu'il soit possible d'être très affirmatif, le plus probable est qu'il ne s'y adonne qu'indirectement, par l'emploi de main-d'œuvre noire. C'est ce groupe qui fournit la base de l'imposition, les chorfa et les merabtine étant généralement exemptés par le sultan. Martin mentionne en outre un groupe minoritaire qu'il nomme "mehadjeria", descendants de juifs islamisés.

d) les "harratine" (au sing, harrtani) sont les noirs descendants d'esclaves, et maintenant affranchis, qui ont un statut d'hommes libres, mais de seconde zone, tant donné leur appartenance raciale et leur ascendance d'esclaves.

e) les esclaves sont tous des noirs amenés du "Soudan" — ce terme désignant toute l'Afrique noire sub-saharienne — par les caravanes. Le Touat fut, jusqu'en1900, date de sa suppression, un centre important et une étape du commerce des esclaves.

Un tableau de répartition, datant de 1906, nous donnera une idée de l'importance relative de ces groupes dans le Touat

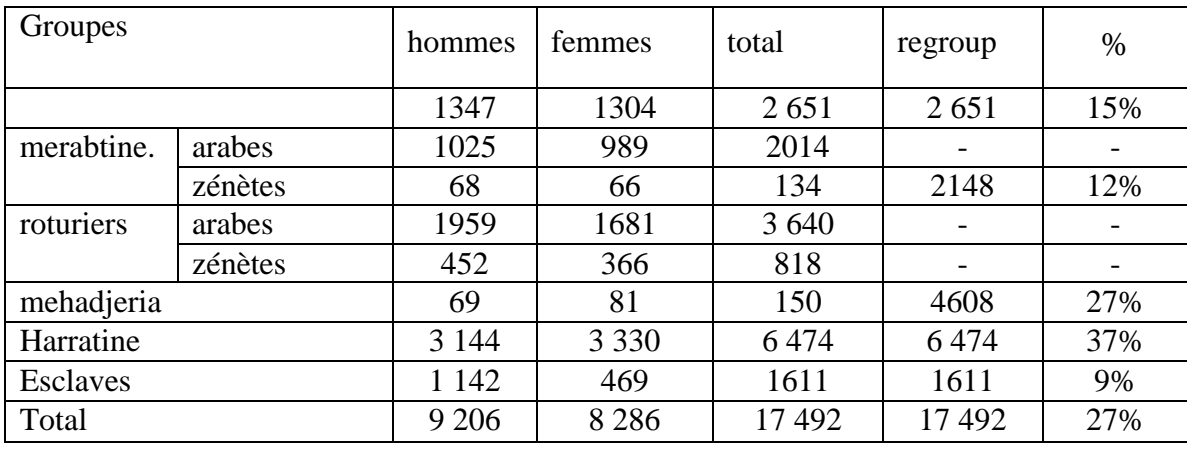

**Tableau 2.1**: Répartition relative de ces groupes dans le Touat

Un sondage effectué à la même époque, pour le Touat également, donne une indication de la fortune respective de ces groupes, sur la base des deux biens les plus importants : l'eau, et les palmiers. Ces données concernent seulement une partie de la richesse du Touat

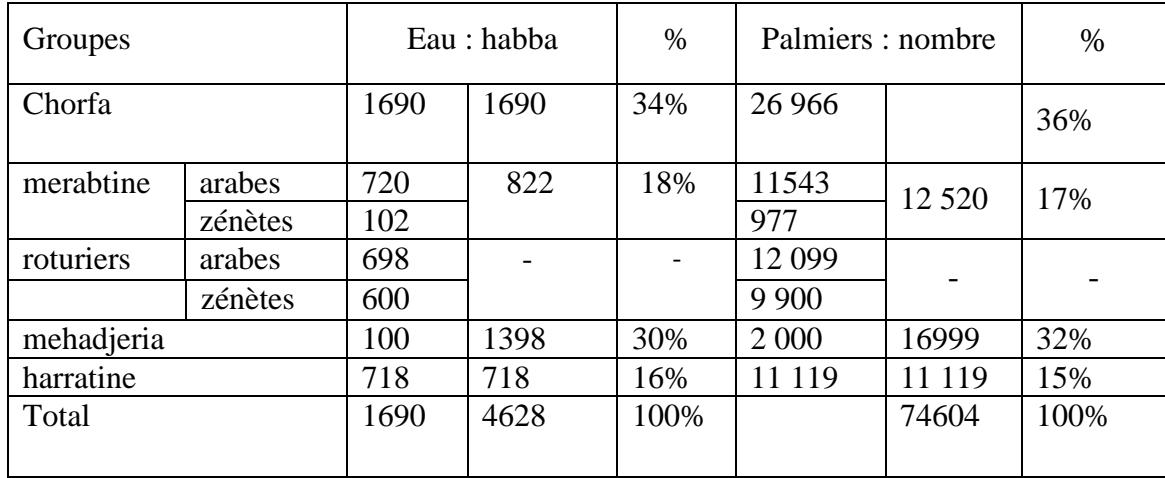

**Tableau II.2:**Indication de la fortune de l'eau, et les palmiers respective de ces groupes On aura ainsi la répartition, en pourcentage, selon les diverses catégories sociales :

| Groupes   | % population | $%$ eau | % palmiers |
|-----------|--------------|---------|------------|
| chorfa    |              | 34      | 36         |
| merabtine | ി            | l8      | 17         |
| roturiers | רר           | 30      | 32         |
| harratine | $\gamma$     | l6      |            |
| esclaves  |              |         |            |

**Tableau II.3**Indication de la répartition, en pourcentage

En réalité, les rapports sont différents si l'on considère selon l'étymologie du mot "memlûk" ("possédé") par lequel on les désigne, les esclaves comme des "biens" et non

des propriétaires éventuels ; on calcule alors les pourcentages en les excluant, soit 15 881 p.

Ce dernier tableau fait bien apparaître les distorsions qui apparaissent dans la répartition des biens des différentes couches sociales, les chorfa ayant le double, et les harratine, moins de la moitié, de ce qui correspond à leur pourcentage dans la population.

Les mécanismes de cette accumulation ont été indiqués précédemment : la possession de l'eau par les chorfa leur permet, par la location, le prélèvement de revenus agricoles importants, qui peuvent être convertis en travail, et faciliter, par exemple, la prise de parts dans des foggara. Il faut ajouter que, du fait de leur statut social, les chorfa et les merabtine étaient exemptés des impôts que le pouvoir marocain (Maghzen) pouvait prélever plus ou moins régulièrement selon les époques : c'était ainsi- les deux groupes les plus riches qui étaient exemptés**.[2]**

#### **IV. Le partage de l'eau**

Matériellement, l'eau d'une foggara est divisée à partir d'un premier petit bassin dans lequel elle débouche. Un partiteur, placé à la sortie du réservoir formé d'espaces proportionnels aux parts d'eau des ayants droit situés en aval, déverse chaque part dans un canal desservant un jardin ou un ensemble de jardins au travers d'un second partiteur. Le jardin, quelques centaines de mètres carrés, est aménagé en terrasses où sont installées les cultures. **[3]**

La plus petite quantité de l'eau qui peut être mesurée est aussi grosse que le pourboire de l'auriculaire, et appelé habba - un terme de la semence d'orge et relaté à la mesure d'or.

Un bassin de dimension proportionnelle aux droits d'eau et non à la superficie – la propriété de l'eau et du sol restent distinctes – accumule l'eau, afin d'irriguer des planches de quelques m2 chacune. Le fond du bassin doit se situer au- dessus du jardin, ce qui explique sa faible profondeur et les pertes d'eau. En réalité, le chevelu de desserte, la superficie des bassins et les infiltrations qui en résultent alimentent le microclimat humide de l'oasis**.[3]**

Ceci introduit une première inégalité entre les quantités d'eau mesurées à la sortie de la foggara et celles réellement utilisables dans le jardin. Les pertes obtenues à la source sont d'autant plus dévaluées que la longueur d'acheminement est importante.
Ces déperditions prélevées sur la part du propriétaire de l'eau, contribuent au microclimat de l'oasis et non de la production de son jardin. Ceci explique le gradient de l'efficacité de l'unité de l'eau.

Malgré sa présence, dans la partie basse, des drains collectant et acheminant le sel vers le centre de la dépression (sebkha).

A la sortie de la foggara l'eau est divisée par un peigne en pierres tendre et facile à gratter, c'est la kasria principale .Cette dernière doit avoir un nombre suffisant d'ouvertures par les quelles l'eau s'échappe facilement sans faire retour en arrière. Ces ouvertures permettent à l'eau de couler dans des rigoles ou canaux qui peuvent être à nouveau divisé par un autre peigne et ainsi de suite dans toutes les directions vers les palmeraies. Pour se répartir l'eau issue de la foggara, les oasiens du Gourara ont mis au point un système aussi efficace qu'esthétique : les peignes (kesria). ). **[6]**

Un spécialiste, le Kiel el ma, mesure le débit qui passe entre chaque dent et refait l'opération chaque fois que la foggara est recreusée ou entretenue ou quand un propriétaire terrien achète le droit à l'eau d'un autre.

L'eau circule ensuite dans des canaux, les seguias, qui l'emmènent jusqu'au bassin, le madjen, où elle s'accumule jusqu'à ce que le cultivateur irrigue ses cultures.

Chaque foggara a un registre propre à elle ou est notée les parts juridiques de chaque propriétaire, il est tenu régulièrement à jour ou aucune modification ne peut s'y faire sans la présentation d'un acte d'achat signé par le vendeur et deux témoins connus au moins.**[7]**

Chaque foggara est caractérisée juridiquement par un débit fictif invariable qui correspond au débit qu'elle avait lors de sa création, ce débit fictif invariable peut être à moment donné supérieur, inférieur ou égal au débit d'eau réel.

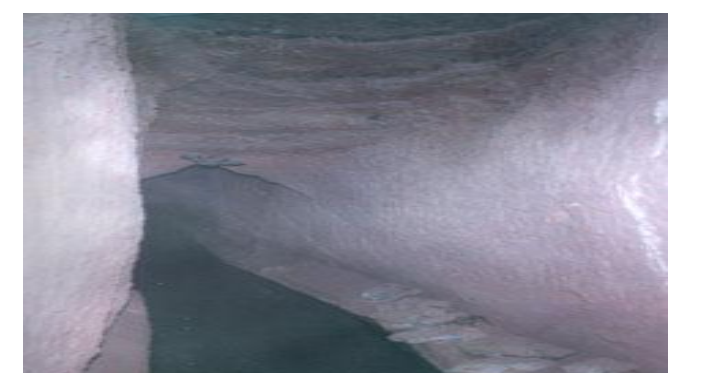

La part juridique de chacun est notée dans ce registre en eau fictive.

**Fig.II.1 Une galerie avant desortir de la foggara** 

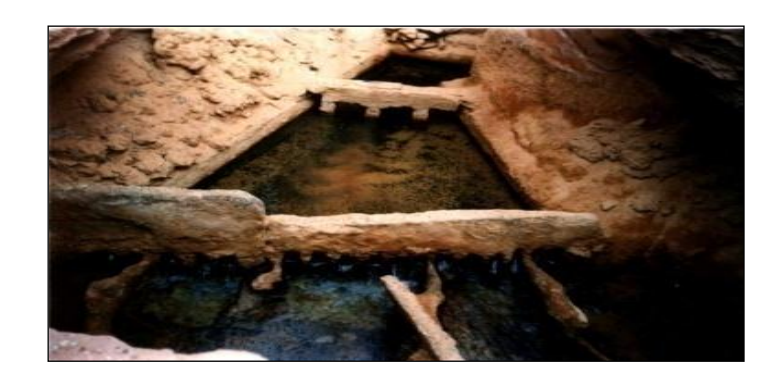

**Fig.II.2 la kasria principale**

# **IV.1 La part juridique**

C'est le rapport entre débit réel de la foggara et le débit juridique de la foggara

 **NB** : Il ne faut pas confondre la mesure et le calcul.

Un débit juridique s'écrit comme suit :

Le débit obtenir de chaque personne soit nombre de Habba et de number de kirat et de kirat kirat ( example :3H et 2kirat et 5kirat kirat)

 $Qj = X Hb \pm Y k \pm Z k k \quad \text{où}$  X, Y sont des variables et Hb : Habba, k :kirat et k k : kirat du kirat

# **IV.2 Unités de mesure**

Le kirat et le kirat du kirat sont des unités de calcul, le louh ne matérialise que leurs multiples. La plus petite unité matérialisée est le thmène (1/8) soit 3 kirats. La matérialisation d'un kirat du kirat (khararib), débit négligeable. La précision dans le calcul est nécessaire lors d'opération complexe de vente, de location ou de travaux sur la foggara. **[6]**

Le partage de l'eau se fait suivant des règles précises et strictes, tous ceux qui ont participés à l'établissement de la foggara soit par leur travail, soit par leurs capitaux, procédant à une première répartition, purement théorique. On fixe pour chacun une part proportionnelle à son apport, au début l'eau est divisée en partie appelée « Guesma »,

chaque « Guesma » (part d'eau) se divise en « Majen » qui se subdivisent elles même en unités plus petite appelée « Habba » ou « Habbacerira »**.**

Les parts d'eau de chaque copropriétaire sont déterminées, parfois avant même l'achèvement des travaux, selon un mode de calcul original qui ne tient pas compte du débit réel de la foggara. Chaque foggara possède un registre dans lequel sont inscrits les nombres de parts revenant aux différents propriétaires. **[7]**

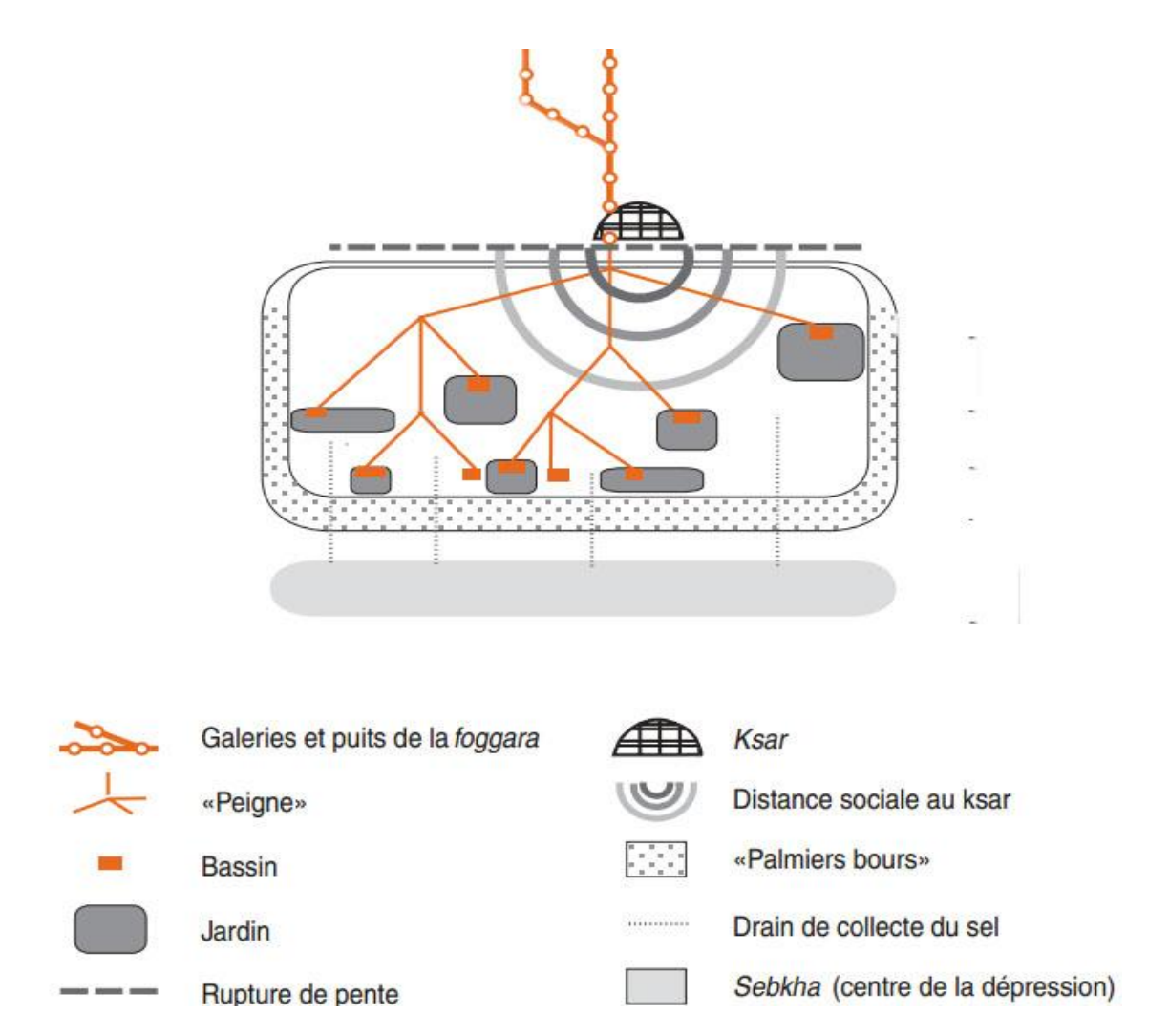

**Fig II.3** Organisation spatiale de l'oasis a foggara

# **IV.3 Le partage de l'eau de la foggara d'exemple foggara tinssifa**

Pour synthétiser ce qui a été dit précédemment concernant le partage de l'eau, nous pouvons citer l'exemple d'une foggara de Zaouiet Kounta, dans le Touat, dont le plan figure ci-contre. Elle totalise 77 habba. Le répartiteur du "kasria" N° 1 divise 5 parts : 8 H,39 H + 5 qîrât', 6 H, 12 H - 5 qîrât', et 12 H.La seconde et la quatrième part sont conduites à d'autres répartiteurs (kasria 3 et2), où elles sont divisées à nouveau, ce qui donne la répartition générale suivante :

Le débit réel mesuré en juin  $98(Q = 23 \text{ l/s})$ . Le débit juridique de tous les propriétaires qui à été calculé lors de la création de la foggara Qj =77 Habba réparti en quatre canaux ou souagui .

Le schéma suivent présenté de foggara tinssifa que doit devise

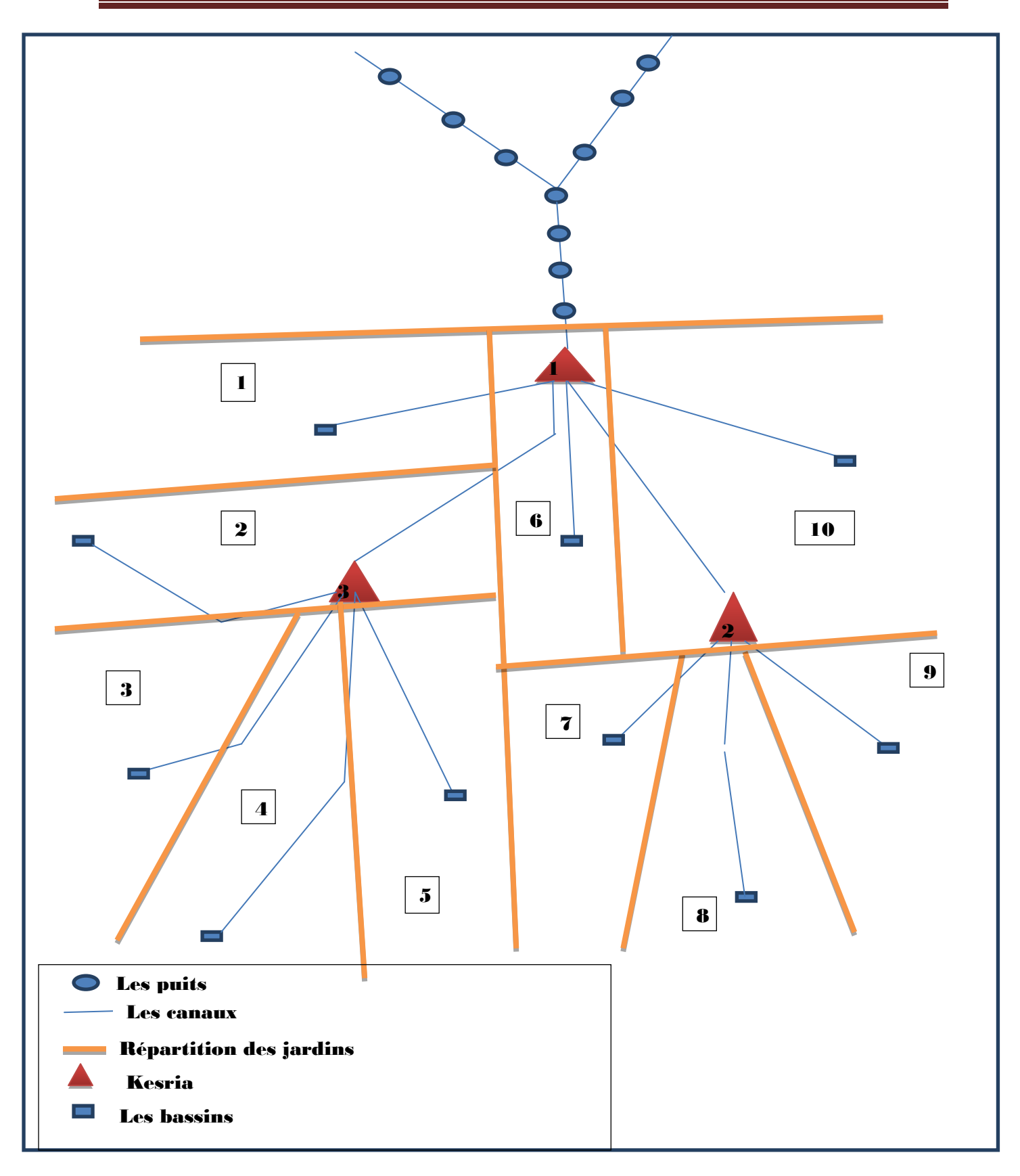

**FigII.4** Plan De La foggara Tinssifa (Zaouit Kounta)

En Position géographique des kasria (x, y,Altitude) (décimal) avec de GPS il donne les tableaux suivent :

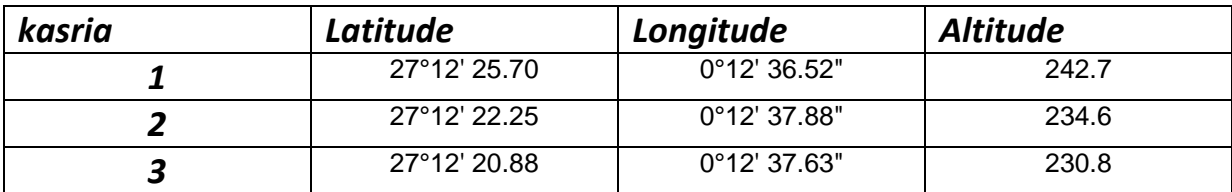

**Tableau II.4**: Les coordonnées géographiques des diffèrent kasria

Listing des débits distribués à partir de la kasria principale et des autres Position géographique des madjen (décimal)

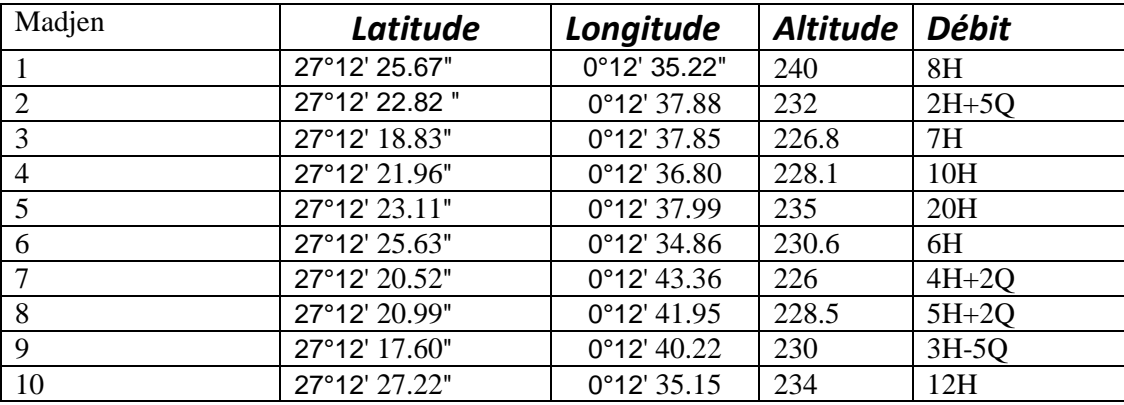

**Tableau II.5**: Les coordonnées géographiques des madjen avec des débits distribues

Pour synthétiser ce qui a été dit précédemment concernant le partage de l'eau, nous pouvons citer l'exemple d'une foggara de Zaouiet Kounta, dans le Touat, dont le plan figure ci-contre. Elle totalise 77 habba. Le répartiteur du "kasria" N° 1 divise 5 parts : 8 H,39 H + 5 qîrât', 6 H, 12 H - 5 qîrât', et 12 H.La seconde et la quatrième parts sont conduites à d'autres répartiteurs (kasria 3 et2), où elles sont divisées à nouveau, ce qui donne la répartition générale suivante :

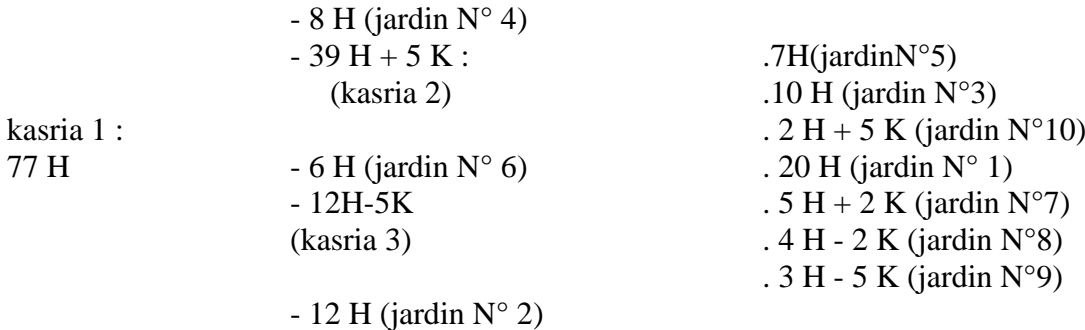

# **IV.4 ORIFICES**

Un orifice, en hydraulique, est une ouverture de forme régulière pratique dans une paroi ou dans le fonctionnement d'un récipient à travers laquelle s'écoulé le liquide contenu dans le fond d'un récipient, le contour de l'orifice restant toujours complètement submergé, c'est à dire au-dessous de la surface libre.

L'orifice est dit en mince parois ou à arête vive quand la veine liquide n'est en contact qu'avec le bord intérieur de l'orifice.

- Le jet est le courant liquide qui sort de l'orifice
- La charge et la hauteur d'eau qui provoque la sortie du liquide
- Un ajutage est un orifice dont les parois sont prolongées sur une longueurde2ou3 diamètres ou bien une ouverture ménagée dans un récipient à parois relativement épaisse.
	- La vitesse d'amenée est la vitesse du liquide à son arrivée au récipient.
	- Les orifices sont des dispositifs très précis pour la mesure des débits. **[8]**

L'équation de débit, Q, dans un orifice est:

$$
Q = \mu S \sqrt{2gh} \qquad (V.1)
$$

Avec :

- Les orifices ont une forme circulaire ; sachant que le diamètre de chaque orifice est prédéterminé
- µ : coefficient de débit ; on peut le déterminer aussi par la formule suivante ;

$$
\mu = \left( 0.350 + 0.002 \frac{d}{h} \right) \left[ 1 + \left( \frac{S}{s} \right)^2 \right].
$$

- h en mètre ; représente la charge sur le centre de l'orifice. Elle varie dans les différentes plaques de jauge (louh) ; (a une valeur prédéterminée pour chaque louh à savoir l'importance du débit juridique.
- $\bullet$  S la section en m<sup>2</sup>

Après avoir chaque part et si en appliquant l'équation de débits dans un orifice on peut déterminer le nombre des orifices dans chaque plaque.

L'éq.V.1 implique:

$$
S=\frac{Q}{\mu\sqrt{2gh}}
$$

Le tableau suivant résume les différent valeurs de coefficients de débit et le nombre des orifices. [**8**]

**Tableau II.6**: Les différentes valeurs de coefficients de débit et le nombre des orifices

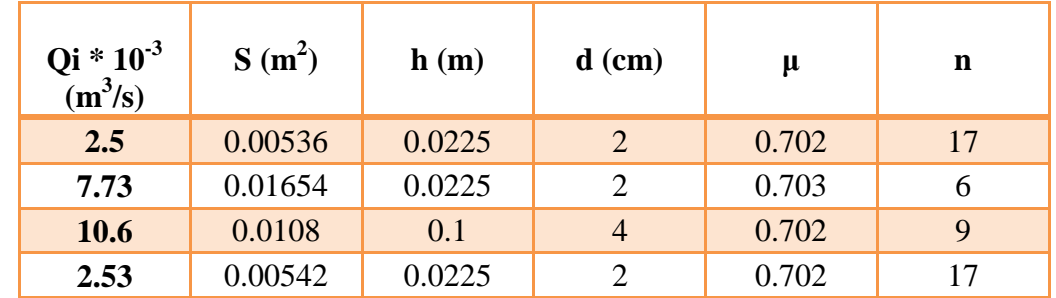

Avec:

- Qi: est le débit de chaque part.
- $\triangleright$  S: surface de la plaque.
- $\triangleright$  h : charge sur le centre de l'orifice
- $\triangleright$   $\mu$ : coefficient de debit.
- $\triangleright$  n: nombre desorifices.

**Remarque :** on note qu'à travers les différentes plaques, on a trouvé toujours des valeurs proches du coefficient du débit calculé.

# **V. Généralités sur l'hydraulique fluviale**

# **V.1 Les canaux :**

- On appelle canal un système de transport dans lequel l'eau s'écoule et dont la surface libre est soumise à la pression atmosphérique.
- L'étude hydraulique d'un canal se pose souvent aux ingénieurs sous la forme suivante :

Pour une pente longitudinale de fond, il faut évacuer un certain débit ; la forme et les dimensions du canal sont à déterminer.**[9]**

# **V.1.1 Types de canaux :**

On distingue deux catégories de canaux :

- Les canaux naturels.
- Les canaux artificiels.

Les canaux naturels sont les cours d'eau qui existent naturellement sur (ou sous) terre, tels que les ruisselets, torrents, rivières, fleuves et estuaires.

Les propriétés géométriques et hydrauliques des canaux naturels sont généralement assez irrégulières. L'application de la théorie hydraulique ne donne que des résultats approximatifs obtenus à partir d'hypothèses qui s'imposent.

Les canaux artificiels sont des cours d'eau réalisés par l'homme sur (ou sous) terre tels que : les canaux découverts au ras du sol (canaux de navigation, d'addiction et d'évacuation, d'irrigation et de drainage) ou les canaux couverts dans lesquels les liquides ne remplissent pas toute la section (tunnels hydrauliques, aqueducs, drains, égouts).**[9]**

Les propriétés hydrauliques des canaux artificiels sont généralement assez régulières.

L'application de la théorie hydraulique donne souvent des résultats réalistes.

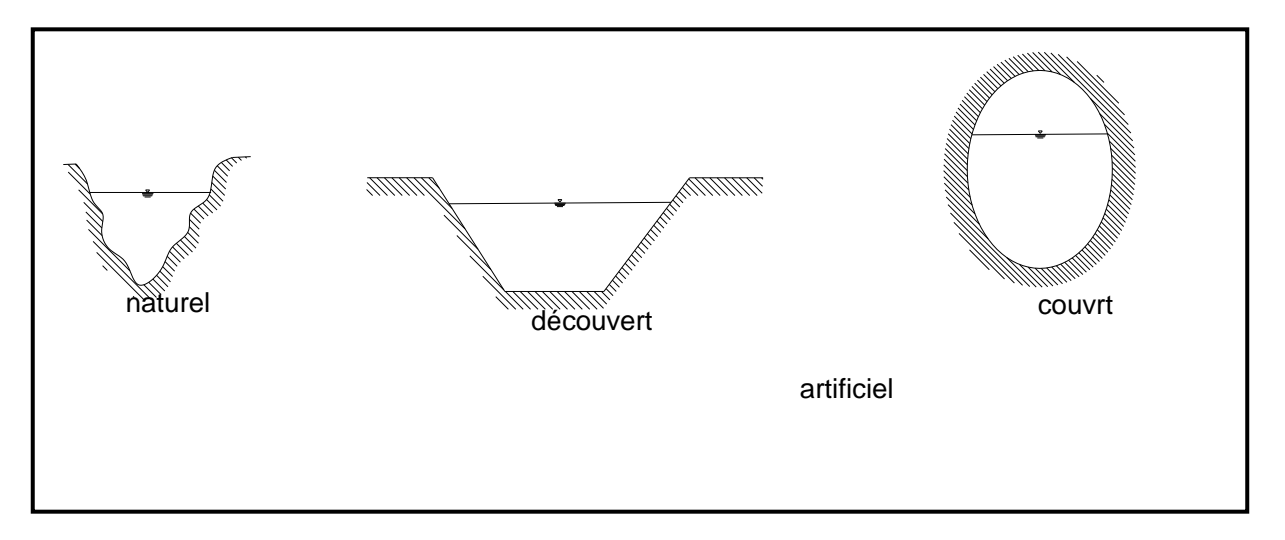

**Fig.II.5** Types des canaux

# **V.1.2 Géométrie des canaux :**

a) La section (transversale) d'un canal est une section plane normale à la direction de l'écoulement.

La section ou la surface mouillée, S, est la portion de la section occupée par le liquide.**[9]**

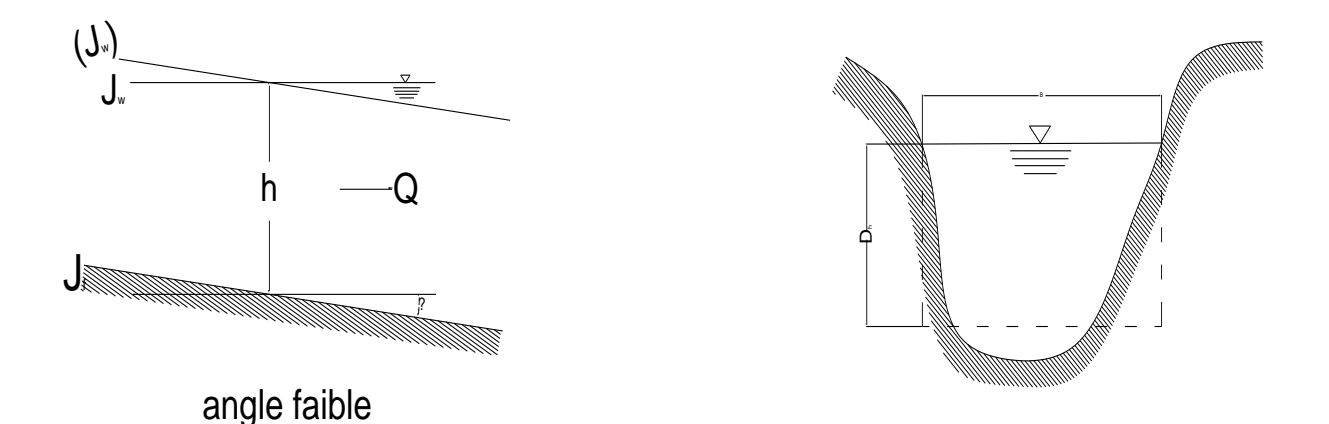

**Fig.II.6** Géométrie des canaux

- b) Un canal dont la section ne varie pas et dont la pente longitudinale et la rugosité restent constantes -la hauteur d'eau peu cependant varier – est appelé canal prismatique ; sinon, on appelle canal non prismatique.**[9]**
- c) Les éléments géométriques d'une section, ou surface mouillée, S, sont les suivants :
	- Le périmètre mouillé, P, du canal, formé par la longueur de la ligne de contact entre la surface mouillée et le lit y compris les berges, mais ne comprenant pas la surface libre
	- $\bullet$  Le rayon hydraulique,  $R_h$  donné par le quotient de la surface mouillée, S, et du périmètre mouillé, P, donc :

$$
R_h\!=S/\,P
$$

Il est souvent choisi comme longueur de référence.

- la largeur (superficielle), B, du canal à sa surface libre.
- la profondeur hydraulique,  $D<sub>b</sub>$ du canal est défini par :

 $D_h = S / B$ 

 la profondeur, h, ou hauteur d'eau – à moins qu'elle ne soit définie autrement- est considérée comme la profondeur maximum.**[9]**

Dans la page suivante on a élaboré le tableau (**Tableau II.7**) qui résume les formules des éléments géométriques pour cinq différentes sections des canaux en déterminant afin de mieux comprendre l'écoulement à surface libre.**[9]**

Certain cours d'eau naturels ont une forme géométrique assez irrégulière, mais peuvent toutefois être approximés par des sections trapézoïdales ou paraboliques.

A part les éléments géométriques d'une section, l'étude hydraulique des canaux prend également en considération les pentes longitudinales du canal, donc

- $\bullet$  la pente de fond du canal,  $J_f$ .
- La pente piézométrique ou pente de la surface libre,  $J_w$ .

La valeur de la pente de fond dépend essentiellement de la topographie et de la constitution du terrain. Remarquant que cette pente généralement faible.

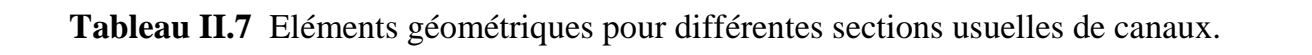

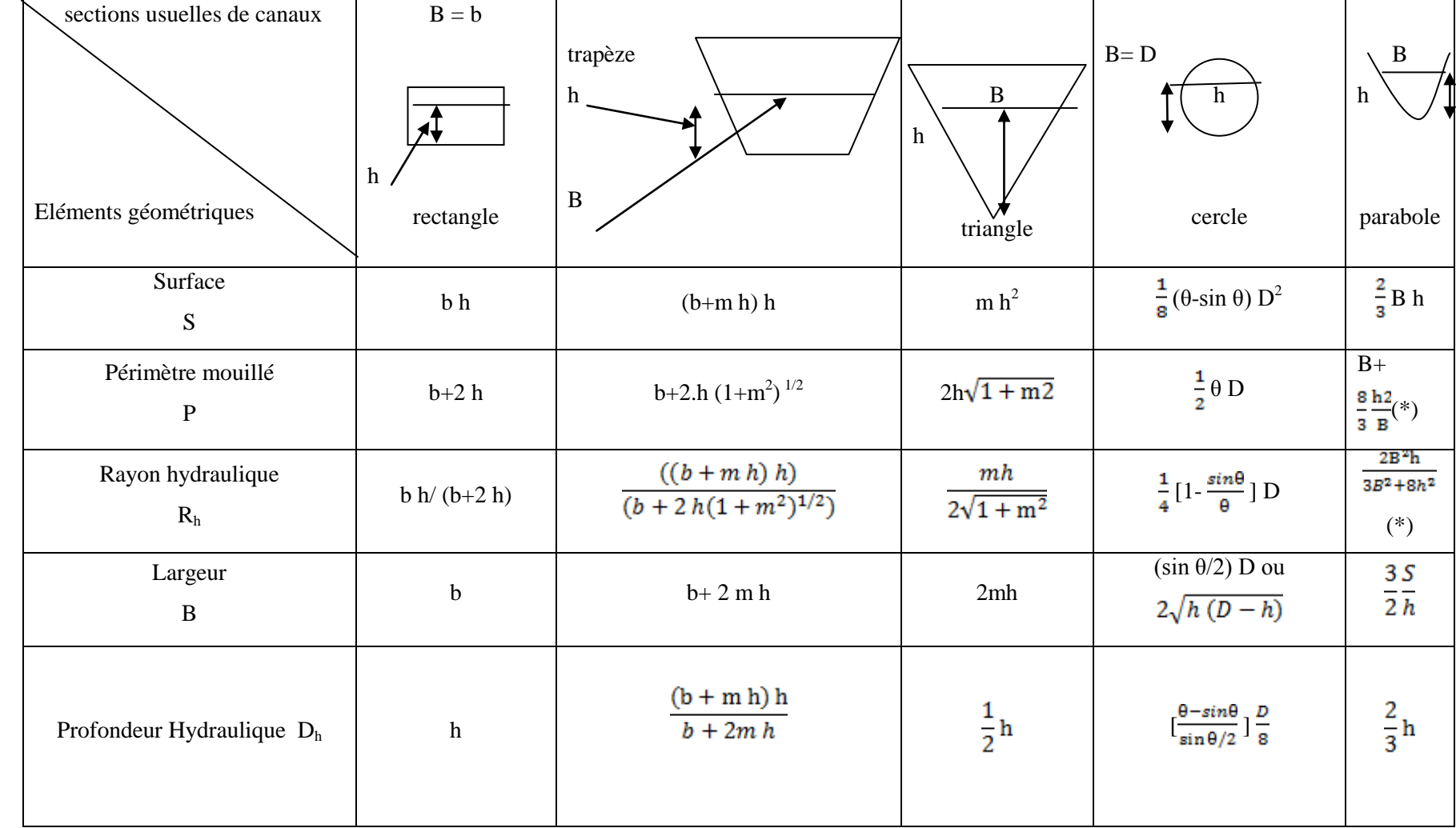

(\*)Valable pour  $(0 < \xi \le 1)$ , avec  $\xi = 4h / B$ .

si 
$$
\xi > 1
$$
:  
P=(B/2)  $\left[ (1+\xi^2)^{\frac{1}{2}}$ .  $1/\xi$  ln  $(\xi+(1+\xi^2)^{\frac{1}{2}})$ .

Le tableau IV.1 donne les formules des éléments géométriques pour cinq différents types de sections de canaux (voir Chow, 1959, p.21). Certains cours d'eau naturels ont une forme géométrique assez irrégulière, mais peuvent toutefois être approximés par des sections trapézoïdales ou paraboliques.

A part les éléments géométriques d'une section, l'étude hydraulique des canaux prend en considération les pentes longitudinales du canal, donc :

 $\checkmark$  La pente de fond du canal, J<sub>f</sub>,

 $\checkmark$  La pente piézométrique ou pente de la surface libre, J<sub>w</sub>

La valeur de la pente de fond dépend essentiellement de la topographie et de la constitution du terrain. Cette pente, généralement faible, peut être exprimée par :

J<sub>f</sub>= tg  $α$  = sin α

Le périmètre mouillé, P, peut être composé d'un lit immobile (béton, roche) ou d'un lit mobile (granulat).**[9]**

# **V.2 Ecoulement dans les canaux**

Les écoulements dans les canaux naturels et artificiels sont des écoulements à surface libre. La surface libre est la surface de dépression de l'air et de l'eau; la pression y est égale à la pression atmosphérique.

L'écoulement à surface libre est du à la pente de fond du canal et non, comme pour les conduites (voir Graf et Altinakar.1991, chap.pp.1), à la différence de charge entre deux sections.**[9]**

# **V.3 Types d'écoulement**

Une classification des écoulements peut se faire selon la variation de la profondeur, h ou  $D_h$ , par rapport au temps et l'espace:  $D_h = f(t, x)$ 

# **V.3.1 Variabilité dans le temps**

Le mouvement est permanent si la vitesse moyenne, U, et ponctuelle, u, ainsi que la profondeur, h ou  $D_h$ , restent invariables dans le temps en grandeur et en direction. Par conséquent le débit est constant. U.S = Q entre les diverses sections du canal sans apport latéral.

Le mouvement est non permanent si la profondeur,  $D<sub>h</sub>(t)$ , ainsi que les autres paramètres varient avec le temps. Par conséquent le débit n'est pas constant (voir sect.2.1 et éq.2.1).

Au sens strict, l'écoulement dans les canaux est rarement permanent.

Néanmoins, les variations temporelles sont souvent suffisamment lentes pour que l'écoulement puisse être considéré comme permanent, du moins dans un intervalle de temps relativement court.

# **V.3.2 Variabilité dans l'espace voir**

Le mouvement est uniforme si la profondeur,  $D<sub>h</sub>$ , ainsi que les autres paramètres, restent invariables dans les diverses sections du canal. La ligne de la pente de fond est donc parallèle à la ligne de la surface libre et l'on a  $J_f \equiv J_w$ .

Le mouvement est non uniforme ou varié si la profondeur  $D<sub>h</sub>(x)$ , ainsi que les autres paramètres, changent d'une section à l'autre. La pente de fond diffère alors de celle de la surface libre,  $J_f \neq J_w$ .

L'écoulement non uniforme peut être permanent ou non permanent.

Un mouvement varié peut être accéléré,  $\frac{dU}{dx} > 0$  ou décéléré,  $\frac{dU}{dx} < 0$ , suivant que la vitesse croît ou décroît dans le sens du mouvement.

Lorsque le mouvement est graduellement varié, la profondeur,  $D_h(x) \approx D_h$  ainsi que les autres paramètres, ne changent que très lentement d'une section à l'autre.

On peut donc admettre que l'écoulement est uniforme le long d'un petit tronçon et que la vitesse, U, reste quasiment constante.

Lorsque le mouvement est rapidement varié, la profondeur,  $D_h(x)$ , ainsi que les autres paramètres changent brusquement, parfois avec des discontinuités.

Cela se manifeste en générale au voisinage d'une singularité, telle qu'un déversoir, un rétrécissement, un ressaut hydraulique ou une chute brusque.**[9]**

Les types d'écoulement qu'on rencontre en hydraulique

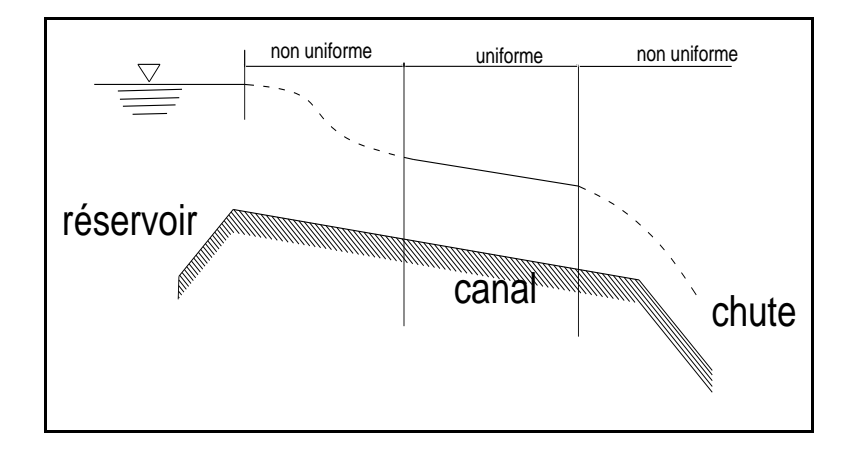

# **Fig.II.7 Types d'écoulement en hydraulique fluviale**

Bien que l'écoulement uniforme soit rare, on l'utilise comme écoulement standard pour l'étude (théorique et expérimentale) de base pour tous les autres types, notamment pour la compréhension de la résistance à l'écoulement**.[9]**

# **V.4 Régime d'écoulement:**

A. L'écoulement d'un fluide réel dans un canal à surface libre engendre les forces suivantes:**[**Cours hydrauliques appliquée ; « quatrième année », ENP**]**

- $\triangleright$  Forces d'inertie,
- $\triangleright$  Forces de gravité,
- $\triangleright$  Forces de frottement (viscosité et rugosité).
- B. Les équations réduites du mouvement (voir Graf et Altinakar, 1991, sect. FR.7.2) font intervenir les coefficients ou nombres adimensionnels suivants:**[10]**

U<sub>c</sub> et L<sub>c</sub>représentant une vitesse et une longueur caractéristiques ; on prend souvent

$$
U_c=U\;et\;L_c=R_h\;ou\;L_c=D_h.
$$

Pour l'étude hydraulique des canaux on définit donc habituellement les nombres adimensionnels suivants:

$$
\begin{aligned} \text{Fr} &= U / \sqrt{\left(\,g\,\text{Dh}\right)} \,; \\ \text{Re} &= 4 \text{ Rh U} / \,v. \qquad \text{, ou } \text{Ré} = \text{R}_{\text{h}} \text{U} / \,v \\ &\vdots \text{Ks} / \,\text{D}_{\text{h}} \end{aligned}
$$

C. Le rôle de nombre de Reynolds est de permettre le classement des écoulements comme suit:**[5]**

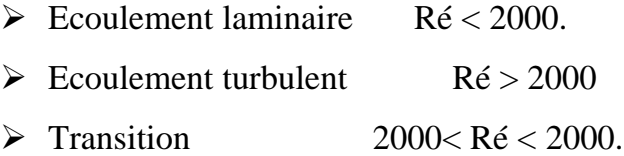

Les expériences avec différents canaux artificiels (voir Chow) montrent que l'écoulement est turbulent dé que le nombre de Reynolds, Ré, atteint des valeurs de deux milles (2000).

Dans la pratique, on ne rencontre en générale que des écoulements turbulents, souvent rugueux.**[10]**

D. Le rôle de nombre de Froude est de permettre le classement des écoulements comme suit :**[10]**

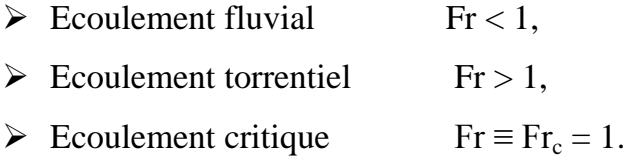

Dans la pratique, on peut rencontre ces trois types d'écoulement.

E. Par conséquent, les effets du nombre de Reynolds, Ré, et de nombre de Froude, Fr donnent quatre régimes d'écoulements.**[10]**

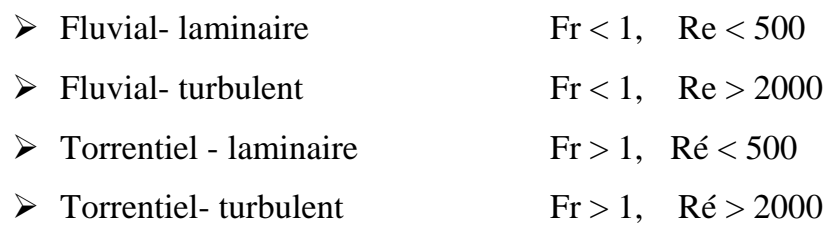

# **V.5 Répartition de vitesse :**

Dans un écoulement le long d'une paroi, il y a répartition de vitesse (voir Graf). Nulle à la paroi, la vitesse ponctuelle, u, croît rapidement lorsqu'on s'en éloigne; la valeur maximum est souvent atteinte un peu en dessous de la surface libre. Le profil de vitesse est approximativement logarithmique.**[9]**

Un écoulement permanent dépend généralement de trois variables, x, y et z; on l'appelle écoulement tridimensionnel.

Dans les canaux de géométrie simple, on rencontre généralement que des écoulements turbulents où la vitesse ponctuelle, u(x, z), diffère très peu de la vitesse moyenne, U(x). **[9]**

En régime permanent, cette hypothèse permet de considérer ces écoulements comme unidimensionnels.

# **V.6 Considérations hydrodynamiques**

Les notions hydrodynamiques sont à la base de l'hydraulique fluviale. L'équation de continuité et l'équation de l'énergie sont développées pour les cas les plus généraux. On abordera ensuite l'énergie spécifique, dont la notion s'avère très utile pour la compréhension de certains phénomènes.

Subséquemment, on donnera les équations hydrodynamiques, ainsi que leurs applications aux écoulements uniformes. **[9]**

# **V.6.1 Equation de continuité:**

L'équation de continuité, qui est une des équations fondamentales de la mécanique des fluides, exprime le principe de conservation de la masse.La variation de la masse fluide contenue dans un volume donné pendant un certain temps doit être égale à la somme des masses fluides qui y entrent, diminuées de celles qui en sortent.**[9]**

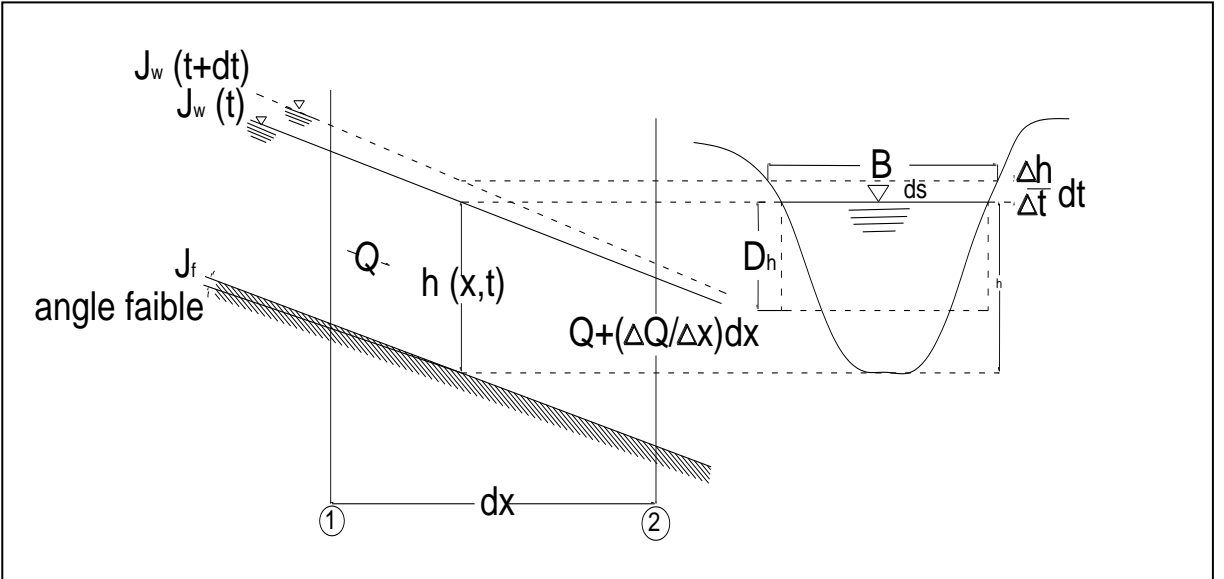

**Fig.II.8 L'équation de continuité**

Pour la suite Q sera le débit entrant.

Les équations ci-dessus représentent différentes formes de l'équation de continuité, valable pour les canaux prismatiques. **[9]**

# **V.7.2 Equation de l'énergie** :

L'équation de l'énergie est une expression du premier principe de la thermodynamique.

L'énergie pour un élément d'un fluide incompressible, écrite en quantités homogènes à des longueur- ici en hauteur de liquide de poids volumique  $γ = ρ g$ 

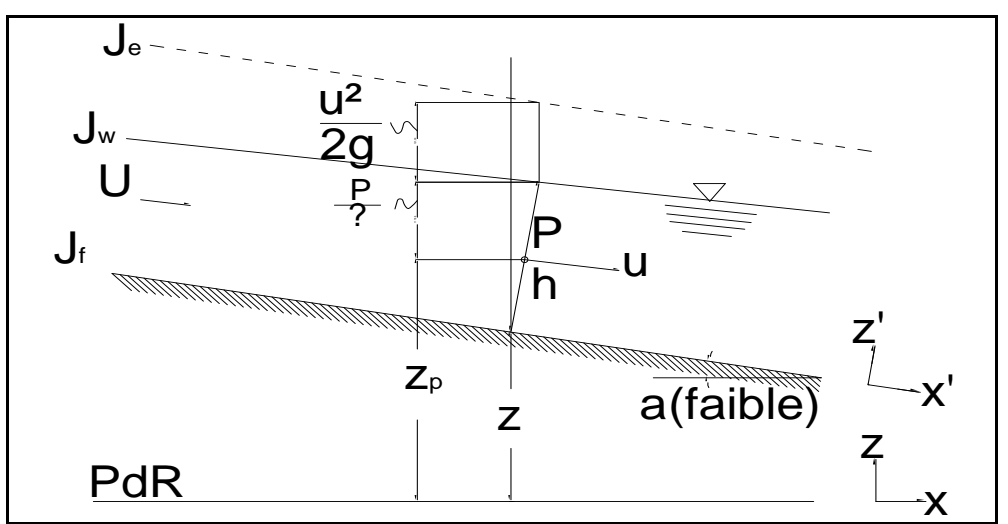

**Fig. II.9 L'équation de l'énergie**

On admet les hypothèses suivantes :

La hauteur piézométrique est supposée constante à travers une normale au fond du canal, c.-à-d. que la répartition de la pression est hydrostatique**.[9]**

Dans un fluide parfait, chaque élément du fluide se déplace donc à la même vitesse, c.-à-d. la vitesse moyenne dans la section, U.

Ici, l'écoulement est considéré comme unidimensionnel et rectiligne.

L'équation de l'énergie, traduit le principe de l'énergie si le liquide est parfait. D'une section à l'autre, chacun des trois termes peut prendre une valeur différente; la somme, h, reste cependant constante.

# **V.7.3 Énergie spécifique** :

Dans l'étude qui précède, pour définir la charge totale, h, dans une section donnée, on se rapporte à un plan de référence horizontal quelconque ; pour une pente faible,

Si l'on se réfère maintenant au fond du canal -le terme z est fixé par l'implantation du canal-, on définit une fraction de la charge totale, appelée charge spécifique, Hs (voir Bakmeteff, 1932, chap.4); on écrit alors

La notion de charge spécifique est souvent très commode; elle facilite la compréhension et aide à résoudre différents problèmes d'écoulement à surface libre.**[9]**

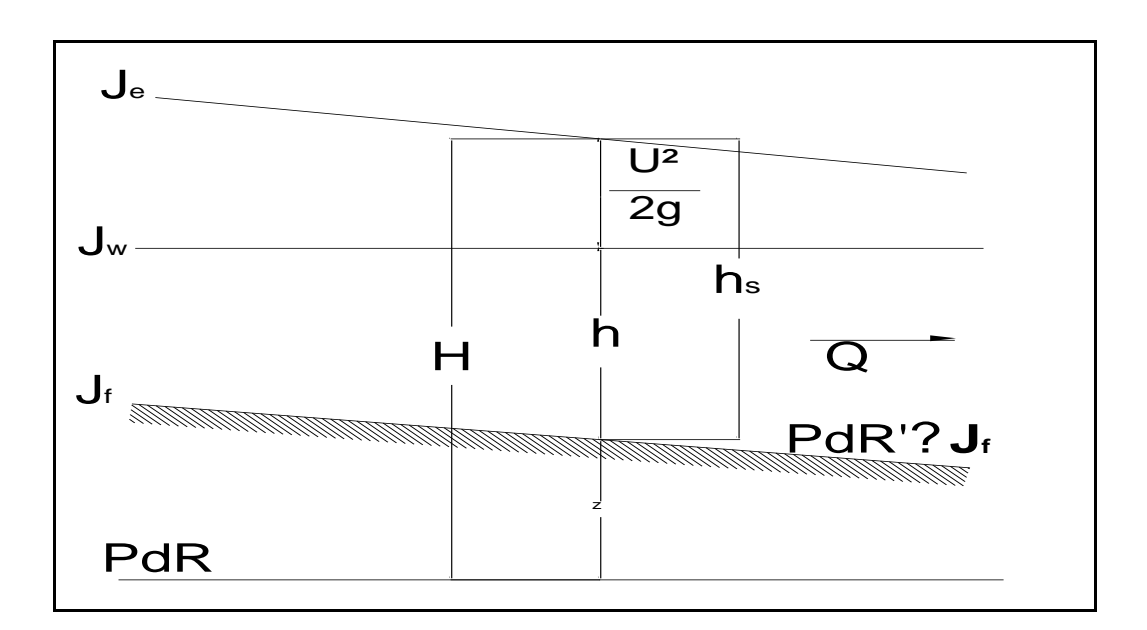

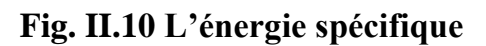

Pour une section d'un canal donné, la surface, S, est une fonction de la profondeur d'eau, h, et l'éq. 2.9a établit de la forme suivante :

 $H_s = f(Q, h)$ 

Qui permettra l'étude de la variation de :

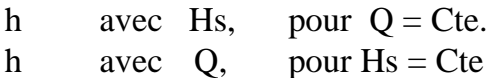

# **V.7.4 Profondeur critique**

La profondeur critique, h<sub>c</sub>, d'un canal est la profondeur d'eau à laquelle :**[10]** 

 $\triangleright$  L'énergie spécifique est minimale, Hs<sub>c</sub>, pour un débit donnée.

 $\triangleright$  Le débit est maximal, Q<sub>max</sub> pour une énergie spécifique donnée.

Notons que le nombre de Froude,  $\frac{Fr}{r} = U/\sqrt{gD_h}$  est le rapport entre les forces d'inertie et les forces de gravité par volume unitaire (voir Graf 1991). Par conséquent, le nombre de Froude, lui aussi, classe les différents régimes comme suit:**[5]**

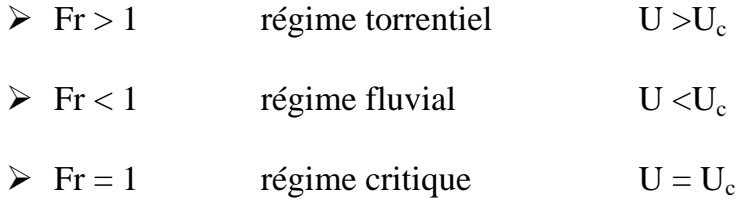

La vitesse critique donnée par :

 $\text{Uc} = \sqrt{gD_{hc}} = c$ 

D'où la vitesse est égale à la célérité, c, de propagation des ondes superficielles infinitésimales de gravité dans un canal de profondeur hydraulique.

L'expérience montre que l'écoulement à profondeur critique, hc, est souvent instable, ce qui traduit par des fluctuations de la surface libre. Ceci est bien évident même une faible variation de l'énergie autour de sa valeur critique, Hsc, provoque d'importante variation dans la profondeur d'eau, h.

# **V.7.4.1 Pente critique**

La pente critique d'un canal, quelle qu'en soit sa forme, peut être calculée par :

Ceci c'est une fonction de la profondeur d'eau, h, qui définit une pente de manière que cette profondeur soit à la fois profondeur normale, h0, et profondeur critique, hc, quel que soit le débit.

La notion de pente critique joue un rôle important comme paramètre de référence dans l'étude de l'écoulement graduellement varié.

La foggara est à faible pente ; (sa pente de fond est inférieure à la pente critique) est donc ; la profondeur normale sera supérieure à la profondeur critique

L'écoulement uniforme correspondant à la profondeur normale sera en régime sous critique ou fluvial.**[9]**

### **V.7.4.2 Formule de Manning**

La formule la plus utilisée est la formule de Manning- Strickler, appelée en bref la formule de Manning .

Elle est extrêmement simple mais ne doit être utilisée que pour les écoulements turbulents rugueux donc à grand nombre de Reynolds. Dans ces conditions, le coefficient de Manning, n, reste constant pour une rugosité donnée tandis que le coefficient de Chézy, c, est proportionnel à la rugosité relative,  $(R_h^{1/6}/n)$ .

Des listes plus complètes du coefficient de Manning, ont été établies par Crausse (1958, p.38) Chow (1959, p100-113) et Graf (1984, p306-309). De plus, Chow (1959, pp.115 -123) et Barnes (1967) montrent des photos de différents canaux naturels et artificiels, comme support visuel permettant le choix du coefficient de Manning qui varie entre 0.012<n<0.15 **[9]**

Il faut souligner que les valeurs du coefficient de Manning sont les mêmes dans le système métrique et dans le système anglais. Dans ce dernier, il faut les utiliser avec la relation suivante :  $C = \frac{1.48}{n} R_h^{1/6}$ *C*

1.48 est utilisé pour la transformation d'unité si  $R_h$  est en « feet » (unité anglosaxonne).

# **VI. Conclusion**

Après avoir décrit le processus historique de la mise en place du système de la foggara dans la région du Touat, Gourrara et du Tidikelt, ainsi que le système de gestion et d'entretien usité dans ces régions. La foggara de Tinssifa a été prise comme foggara école, et a été décrite en détail. Puis une revue succincte des principales notions hydrauliques afférentes au transport de l'eau dans les écoulements à surface libre, a été effectuée permettant de comprendre le cheminement de l'eau et les phénomènes entrant en jeu dans la description hydraulique d'une foggara quelconque. Ce qui permettra de poursuivre les investigations entant dans la définition d'une méthodologie de construction du chevelu hydraulique d'une foggara objet du prochain volet de ce travail.

Chapitre III

# Construction du chevelu Hydraulique de la

foggara d'étude

# **1. Introduction**

L'oasis, située sur la pente afin de faciliter la desserte des jardins, est compacte. Le réseau, vers les jardins, est formé de petits canaux d'arrosage restant en surface. La répartition de l'eau se réalise par le partage permanent des débits à l'aide d'ouvrages en pierre, les «peignes». Ce dispositif induit un chevelu dense, d'allure arborescente, formé de canaux taillés dans du grès. L'habitation est, à l'origine, groupée en villages défensifs (*ksour*, singulier: *ksar*). Le village se situe, le plus souvent, en bordure du plateau, proche du débouché des galeries d'acheminement et des «peignes» d'eau, ouvrages dont le contrôle et l'entretient sont primordiaux.

Dans le but de restituer en détail le chevelu( réseau) d'une foggara. De la source ( sortie ) de la partie souterraine, et afficher les détails précis de la partie aérienne de la foggara ( kesrias, cannaux, madjen...) un ensemble d'outils tel que Covadis, Google Earth, Sig ainsi que AutoCAD ont été mis à contribution.et Cela, pour définir et reproduire en plan le système de distribution réel d'une foggara.

## **2. Présentation des programmes**

### 2.1 Googleearth

### **2..1.1 Définition**

Google Earth est un logiciel, propriété de la société [Google,](http://fr.wikipedia.org/wiki/Google) permettant une visualisation de la Terre avec un assemblage de [photographies](http://fr.wikipedia.org/wiki/Photographie) aériennes ou [satellitaires.](http://fr.wikipedia.org/wiki/Satellite_artificiel) Anciennement produit par Keyholeinc., alors d'accès payant, ce logiciel permet à tout utilisateur de survoler la Terre et de zoomer sur un lieu de son choix. Selon les régions géographiques, les informations disponibles sont plus ou moins précises. Ainsi un habitant d'une métropole peut localiser son [restaurant](http://fr.wikipedia.org/wiki/Restaurant) préféré, obtenir une vue en [3D](http://fr.wikipedia.org/wiki/3D) des immeubles de la métropole, alors que la résolution des photos d'une bonne partie de la Terre est très faible. La couverture, d'après Google, devrait s'améliorer rapidement**.[12]**

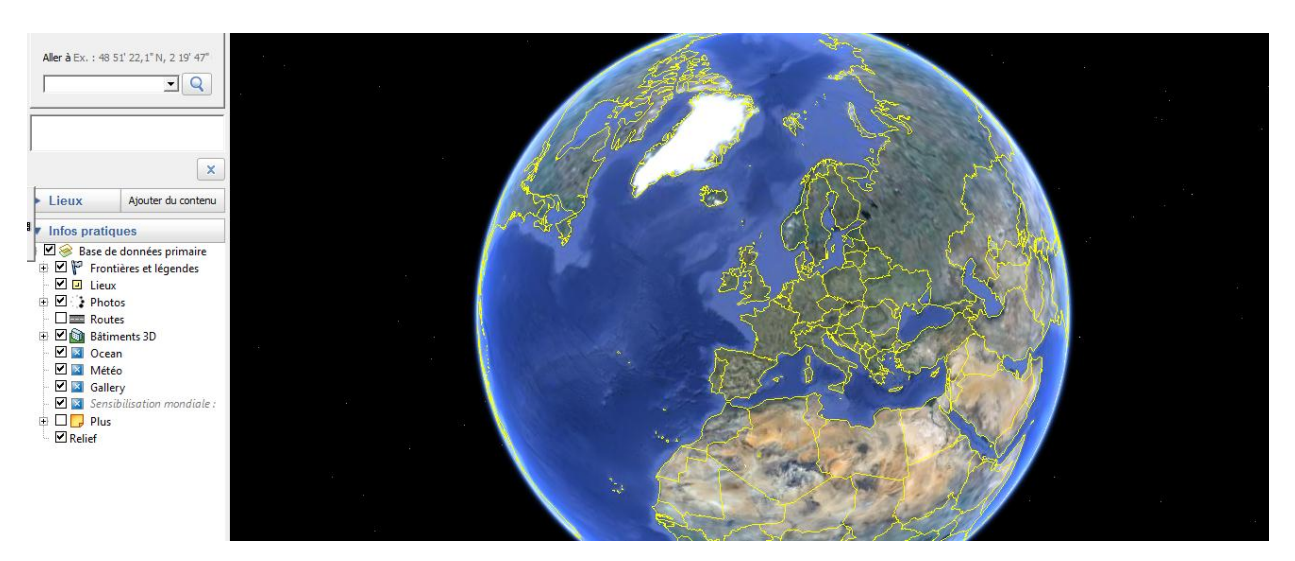

**Fig III.1** démarrage logiciel GoogleEarth

### **2.1.2 Généralité**

Google Earth permet aussi d'aller directement à un lieu en entrant son [adresse postale](http://fr.wikipedia.org/wiki/Adresse_postale) [\(États-Unis,](http://fr.wikipedia.org/wiki/%C3%89tats-Unis) [Canada](http://fr.wikipedia.org/wiki/Canada) et [Europe](http://fr.wikipedia.org/wiki/Europe) uniquement), ses coordonnées ou bien en naviguant manuellement.

Google Earth est également pourvu des données topographiques rassemblées par la [NASA](http://fr.wikipedia.org/wiki/NASA) lors de la mission [SRTM,](http://fr.wikipedia.org/wiki/SRTM) ce qui permet d'afficher la surface de la Terre en [3D.](http://fr.wikipedia.org/wiki/3D) Ainsi, le [Grand Canyon](http://fr.wikipedia.org/wiki/Grand_Canyon) et l['Everest](http://fr.wikipedia.org/wiki/Everest) peuvent être observés en 3D contrairement à d'autres logiciels de cartographie ne permettant que des observations [2D,](http://fr.wikipedia.org/wiki/2D) c'est-à-dire depuis le ciel et perpendiculairement au sol. Google a de plus rajouté une couche sur la surface de la Terre qui modélise en 3D les immeubles et bâtiments importants des plus grandes villes américaines. Depuis la version 5 il est possible de visionner en 3D les surfaces sous marine[s2.](http://fr.wikipedia.org/wiki/Google_Earth#cite_note-2)

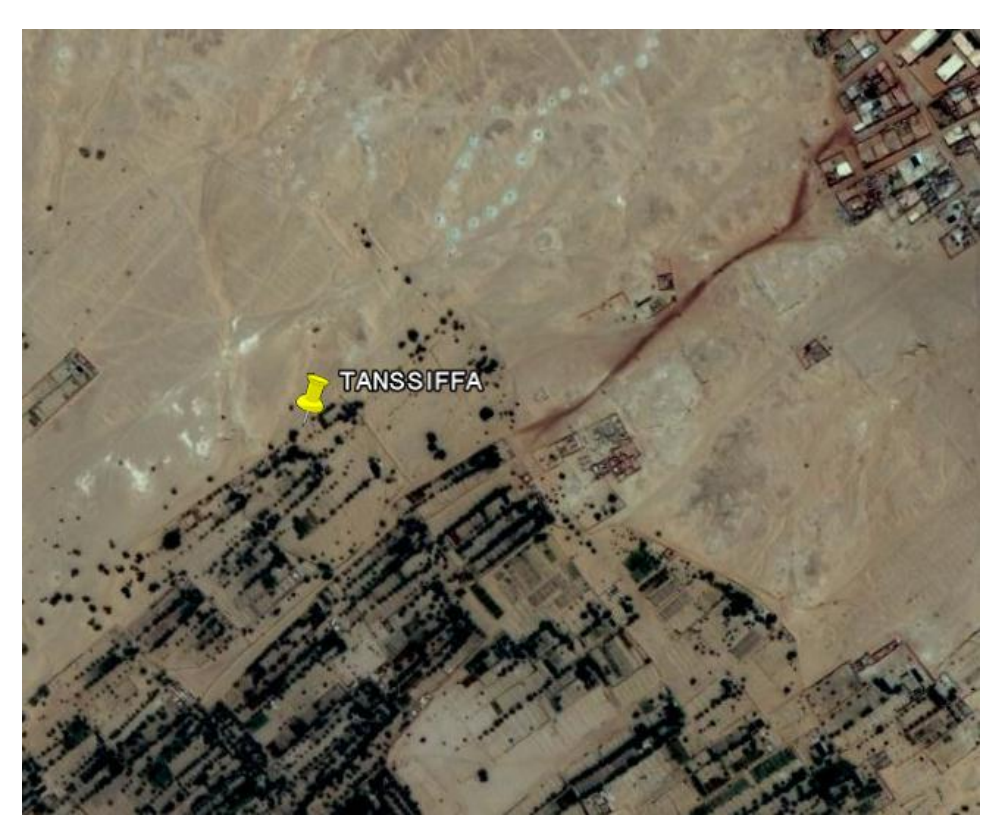

**Fig III.2** Lieu de la foggara étudie TANSSIFFA en Google earth

### **2.1.3 Résolution**

La résolution de l'image fournie par le programme Google Earth dépend avant tout de l'endroit géographique. En effet, la résolution n'est pas homogène sur toute la planète et, d'une manière générale, les grandes agglomérations sont beaucoup plus détaillées que les milieux ruraux. L'endroit précis où l'image a une résolution maximale se trouve aux coordonnées 37° 25′ 20.35″ [N 122°](http://toolserver.org/~geohack/geohack.php?pagename=Google_Earth&language=fr¶ms=37_25_20.35_N_122_05_06.00_W_) 05′ 06.00″ O. Il s'agit du Campus Google, le siège de l'entreprise, où l'on peut observer le logo du moteur de recherche aux abords d'une piscine avec une résolution d'1 pouce par pixel (environ 2,58 cm/pixel).[**12**]

Beaucoup d'utilisateurs ajoutent leurs propres données, et les rendent disponibles par l'intermédiaire de plusieurs sources comme le [BBS](http://fr.wikipedia.org/wiki/Bulletin_board_system) ou les [blogs](http://fr.wikipedia.org/wiki/Blog) cités dans les liens externes plus bas.

Google Earth est disponible en version gratuite, et versions licenciées à usage commercial. Il est disponible pour Windows XP, Mac OS X et Linux.

### 2.2 Covadis

### **2.2.1 Définition**

**COVADIS** est un logiciel complet, simple et interactif de **topographie** et de **conception VRD**. Il garantit une approche globale ainsi qu'une maîtrise totale de tous vos projets d'aménagements.

En exploitant sa technologie objet, son interactivité, ses profils associatifs, ses plates-formes dynamiques et ses métrés automatiques, il permet de réduire considérablement le temps consacré aux études.

Toute modification d'un projet a posteriori régénère automatiquement le calcul et les métrés.

De l'avant-projet aux plans d'exécution, **COVADIS** permet d'optimiser, grâce à son interactivité, toutes les étapes de l'étude et de la conception.

COVADIS permet notamment de réaliser des calculs topométriques, les plans topographiques, les projets de lotissements, les aménagements urbains, les réfections de voiries, des projets VRD, des calculs hydrauliques, des dimensionnements de réseaux, etc. Son utilisation reste toujours très simple pour des géomètres ou des projeteurs.

### **2.2.2 Principales fonctionnalités de COVADIS**

COVADIS est donc l'applicatif d'AutoCAD dédié aux géomètres, aux bureaux d'études VRD, aux entreprises de BTP et aux collectivités locales et territoriales. Il regroupe, en un seul logiciel, l'ensemble des fonctionnalités « métiers » suivantes :

- **[Topographie](http://www.geo-media.com/fr_logiciel_topo.htm)**
- [Dessin assisté](http://www.geo-media.com/fr_dao.htm)
- **[Projets de lotissements](http://www.geo-media.com/fr_lotissement.htm)**
- [Modèle Numérique de](http://www.geo-media.com/fr_mnt.htm) terrain
- ■[Conception 3D](http://www.geo-media.com/fr_conception3d.htm)
- **[Terrassement multi plates-formes](http://www.geo-media.com/fr_logiciel_terrassement.htm)**
- [Projets linéaires \(voirie, route\)](http://www.geo-media.com/fr_logiciel_voirie.htm)
- [Réseaux d'assainissement](http://www.geo-media.com/fr_logiciel_assainissement.htm)
- [Réseaux divers](http://www.geo-media.com/fr_logiciel_reseaux_divers.htm)
- [Giratoires et épures de giration](http://www.geo-media.com/fr_logiciel_conception_giratoire.htm)
- [Métrés et bordereaux](http://www.geo-media.com/fr_logiciel_metre.htm)
- [Rendu 3D](http://www.geo-media.com/fr_logiciel_rendu_3d.htm)

**COVADIS** est un logiciel complet exploitant directement les objets **AutoCAD** du fichier DWG et garantissant à l'utilisateur une cohérence et une homogénéité de ses données.

### 1.3 AutoCAD

### **2.3.1 Definition**

AutoCAD est un [logiciel](http://fr.wikipedia.org/wiki/Logiciel) de [dessin assisté par ordinateur](http://fr.wikipedia.org/wiki/Dessin_assist%C3%A9_par_ordinateur) (DAO) , Autocad est un logiciel de dessin 2D et 3D orienté sur le dessin industriel et en place dans les sociétés depuis très longtemps car un des premiers sorties, il garde son monopole car il est très répandu mais ce n'est pas forcément le meilleur.

### **2.3.2 Développement AutoCad**

Bien qu'il ait été développé à l'origine pour les ingénieurs en mécanique, il est aujourd'hui utilisé par de nombreux corps de métiers. Il est actuellement le logiciel de [DAO](http://fr.wikipedia.org/wiki/Dessin_assist%C3%A9_par_ordinateur) le plus répandu dans le monde .C'est un logiciel de dessin technique pluridisciplinaire :

- [Industrie](http://fr.wikipedia.org/wiki/Industrie)
- [SIG,](http://fr.wikipedia.org/wiki/Syst%C3%A8me_d%27information_g%C3%A9ographique) [Cartographie](http://fr.wikipedia.org/wiki/Cartographie) et [Topographie](http://fr.wikipedia.org/wiki/Topographie)
- [Électronique](http://fr.wikipedia.org/wiki/%C3%89lectronique)
- [Électrotechnique](http://fr.wikipedia.org/wiki/%C3%89lectrotechnique) (schémas de câblage)
- [Architecture](http://fr.wikipedia.org/wiki/Architecture) et [Urbanisme](http://fr.wikipedia.org/wiki/Urbanisme)
- [Mécanique](http://fr.wikipedia.org/wiki/M%C3%A9canique_%28industrie%29)

L'utilisateur peut créer ses propres menus et développer des applications grâce à son langage [Autolisp](http://fr.wikipedia.org/w/index.php?title=Autolisp&action=edit&redlink=1) dérivé de [lisp](http://fr.wikipedia.org/wiki/Lisp) et grâce à [VBA.](http://fr.wikipedia.org/wiki/Visual_Basic_for_Applications) La version allégée, dite LT (pour "Lap Top") ne dispose toutefois pas de cette facilité, ni des fonctions de dessin en [trois dimensions,](http://fr.wikipedia.org/wiki/3D) tels que les objets volumiques ou surfaciques, ni de la programmation. Cette version simplifiée permet toutefois de les visualiser.

AutoCAD se décline aujourd'hui en logiciels spécifiques métier ou logiciels « verticaux », dont :

- [AutoCAD Architecture](http://fr.wikipedia.org/wiki/AutoCAD_Architecture) dédié aux dessins d'architecture.
- [AutoCAD MEP](http://fr.wikipedia.org/w/index.php?title=AutoCAD_MEP&action=edit&redlink=1) dédié aux dessins d'architecture, mais aussi aux installations techniques dans un bâtiment (ventilation, sanitaire, chauffage et électricité).

Si ces logiciels sont relativement bien aboutis pour réaliser en toute sérénité des dessins d'exécutions, ils tendent également à intégrer quelques modules de calculs [\(Pertes de charges aérauliques,](http://fr.wikipedia.org/w/index.php?title=Pertes_de_charges_a%C3%A9rauliques&action=edit&redlink=1) ...). Ils constituent un pas essentiel vers les outils de type [BIM](http://fr.wikipedia.org/wiki/Building_Information_Modeling) (Building Information Model, Modèle d'information unique du bâtiment).

### **2.3.3 Format des fichiers et conversions**

Les fichiers AutoCAD portent l'extension [DWG](http://fr.wikipedia.org/wiki/DWG) et sont organisés en calques dont l'utilisateur peut gérer l'affichage ainsi que certaines propriétés. Depuis plusieurs versions, Autodesk a essayé de protéger son format DWG en l'encryptant pour consolider sa position sur le marché. Par ailleurs, Autodesk a demandé plusieurs fois l'obtention d'une marque déposée pour DWG, ce qui lui a été refusé. Enfin, l'Alliance Open Design [OpenDWG](http://fr.wikipedia.org/wiki/Open_Design_Alliance) propose des outils permettant à ses membres (dont ADOBE, Bentley, Oracle et SolidWorks) de lire et d'écrire les formats DWG directement. Des versions gratuites capables de lire les fichiers AutoCAD existent également pour les appareils mobiles iOS et Google [Android.](http://fr.wikipedia.org/wiki/Android)

Le format [DXF,](http://fr.wikipedia.org/wiki/Drawing_eXchange_Format) sigle de Drawing exchange Format, est un format créé par la société Autodesk servant à échanger des fichiers [DAO](http://fr.wikipedia.org/wiki/Dessin_assist%C3%A9_par_ordinateur) ou [CAO](http://fr.wikipedia.org/wiki/Conception_assist%C3%A9e_par_ordinateur) entre systèmes [CAO](http://fr.wikipedia.org/wiki/Conception_assist%C3%A9e_par_ordinateur) n'utilisant pas le même format de fichier natif. Il a été conçu dès l'origine pour représenter les modèles 3D créés avec AutoCAD.

Autodesk a également développé un format [DWF](http://fr.wikipedia.org/wiki/Design_Web_Format) destiné à la publication des dessins sur le [Web.](http://fr.wikipedia.org/wiki/Web) Les fichiers peuvent être lus au moyen d'un logiciel diffusé gratuitement (mais [non libre\)](http://fr.wikipedia.org/wiki/Logiciel_propri%C3%A9taire). Il offre des fonctions de [zoom](http://fr.wikipedia.org/wiki/Zoom) et déplacement, mais ne permet pas les modifications. DWF est une initiative tentant de concurrencer le format d'ADOBE PDF for engineering qui offre des fonctions multicouches, 3D et données associées pour la collaboration.

### 2.4 Système d'information géographique (sig)

### **2.4.1 Définition**

Un système d'information géographique « SIG » permet de gérer des données alphanumériques spatialement localisées. Ses usages couvrent les activités géométriques de traitement et diffusion de l'information géographique.

Le rôle du système d'information géographique est de proposer une représentation plus ou moins réaliste de l'environnement spatial en se basant sur des primitives géographiques telles que des points, des arcs, des polygones (vecteurs) ou des maillages (raster). A ces primitives sont associées des informations qualitatives telles que la nature (route, voie ferrée, forêt, etc.) ou tout autre information contextuelle.

L'information géographique peut être définie comme l'ensemble de la description d'un objet et de sa position géographique à la surface de la terre.

Un SIG est un environnement conçu pour l'analyse et la modélisation de la distribution spatiale de phénomène.

Il est constitué de 4 composants majeurs :

### **2.4.2 Matériel**

Les SIG fonctionnent aujourd'hui sur une large gamme d'ordinateurs, des serveurs de données aux ordinateurs de bureaux connectés en réseau ou utilisés de façon autonome.

### **2.4.3 Logiciels**

Les logiciels de SIG offrent les outils et les fonctions pour stocker, analyser et afficher toutes les informations. Les principaux composants des logiciels d'un SIG sont :

- Outils pour saisir et manipuler les informations géographiques ;

- Système de gestion de base de données ;
- Outils géographiques de requête, analyse et visualisation ;
- Interface graphique utilisateur pour une utilisation facile.

### **2.4.4 Données**

Les données sont certainement les composantes les plus importantes des SIG. Les données géographiques et données tabulaires associées peuvent, soit être constituées en interne, soit acquises auprès de producteurs de données.

### **2.4.5 Utilisateurs**

Un SIG étant avant tout un outil, c'est son utilisation (et donc, son utilisateur) qui permet d'en exploiter la quintessence.

Les SIG s'adressent à une très grande communauté d'utilisateurs depuis ceux qui créent et maintiennent les systèmes, jusqu'aux personnes utilisant dans leur travail quotidien la dimension géographique**.[11]**

## **3. Intégration des données dans les logiciels AutoCAD et COVADIS**

**Etape n°1**: On prend les positions des éléments de la foggara avec logiciel GPS (coordonnée x, y et z de chaque élément et des point quelconques) en crée ces valeur dans le fichier Txt.

**Etape n°2**: On exporte ce fichier Txt en AutoCAD+COVADIS pour avoir des point avec l'altitude de chaque point ;on déjà défini les point de kasria avec des madjen accordé des point positionnée des madjen et kasria .

**Etape n°3** :En passe du calcul et dessin de MNT des point ensuite doit faire le courbe de niveau pour avoir le relief du plan.

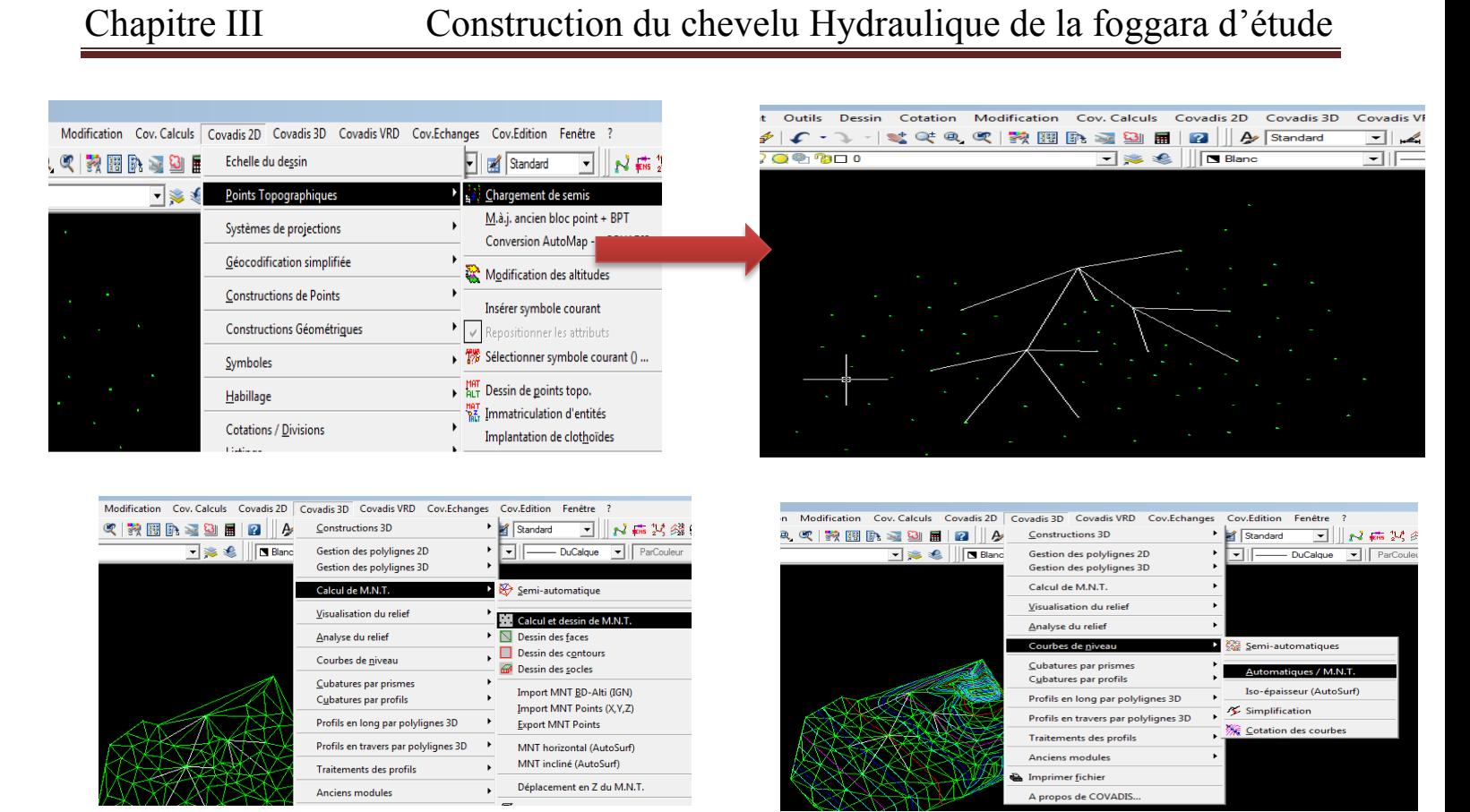

**Fig III.3** : Les étapes d'interpolation

# **4. Intégration des données dans le sig(MapInfo)**

## **4.1 Gestion du système foggara**

L'étendue de la wilaya et l'importance des foggaras comme système d'exploitation des eaux souterraines et la ramification du réseau de la foggara ,pour éviter au maximum les contraintes qui influent sur les foggaras citées précédemment surtout le problème interférence réciproque et pour avoir une gestion simple et fiable et pour faciliter l'accès à l'information concernant le système foggaras. on a pensé à introduire les foggaras dans le système d'information géographique ( SIG ) de la wilaya. Le SIG comporte:

- Les photos satellites.
- Les cartes topographiques numérisées.
- Les cartes géologiques numérisées.
- Une base de données

Étape n°1 : Intégration de la photo satellite ou la carte topographique :

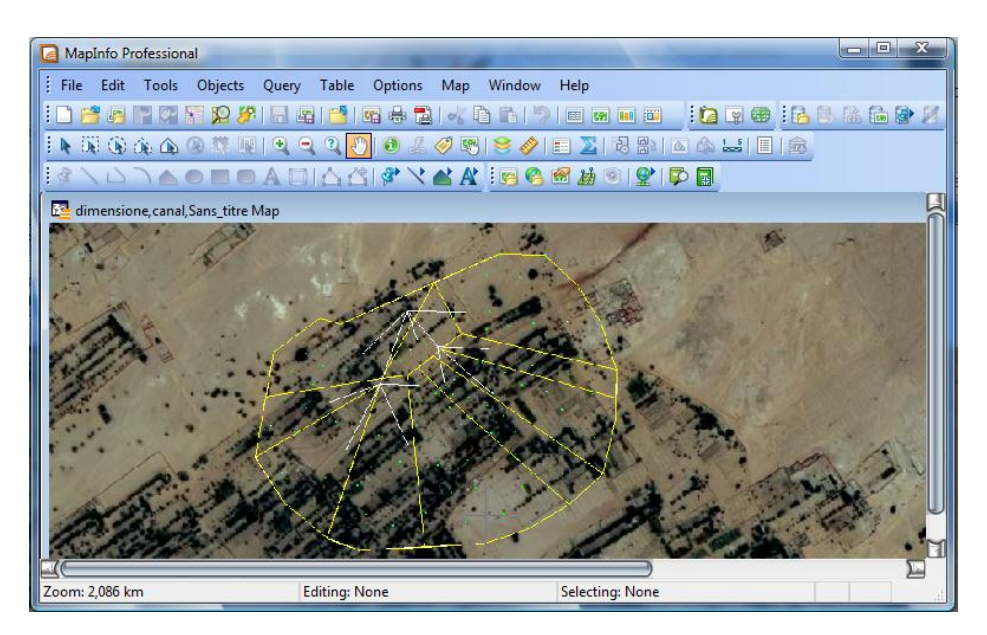

**Fig. III.4** : photo satellite sous MAPINFO 11

Étape n°2 : Calage de l'image (Registre)

Pour pouvoir connaître les coordonnées de chaque point sur la carte, il faut passer à l'étape de calage. Elle consiste à introduire la projection de la carte topographique, et de repérer au moins quatre points connus sur la carte. En appuyant sur le bouton projection nous introduisons les projections de nos cartes. Celles utilisées dans notre travail sont en coordonnées Lambert Algérie.

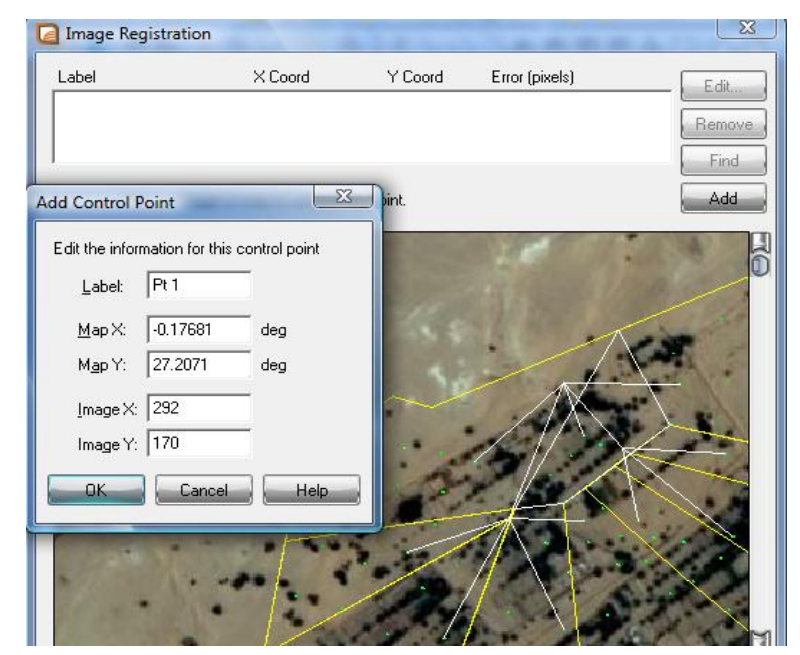

**FigIII.5**:Calage de l'image avec 13 point

Nous choisissons sur les différentes cartes topographiques qui sont de l'ordre de quatre (4),quatre points de repère. Une fois ces différents points repérés, nous saisissons leurs coordonnées réelles. (Pour notre calage on a utilisé 13 points pour plus de précision).

En cliquant sur chacun des points de repères, on introduit ses coordonnées. On dit que la carte est calée.

### 4.2 **Création nouveau tableau**

Elle consiste à vectorise les objets déjà cités (points, courbes de niveau), c'est-à-dire former une couche thématique. Mais l'information dont on aura besoin, n'est pas seulement l'objet lui -même, mais son information attributaire qui est formée des coordonnées planimétriques

x, y et altimétriques z de chaque point.

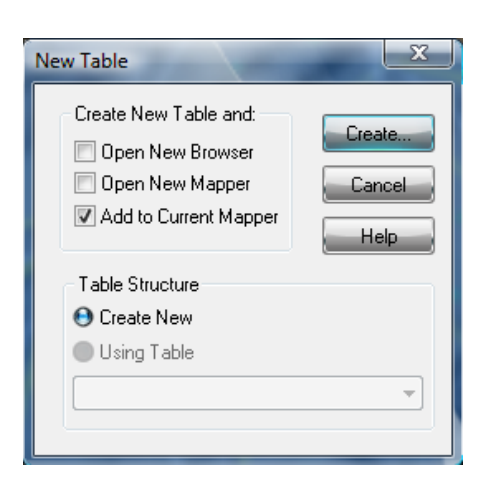

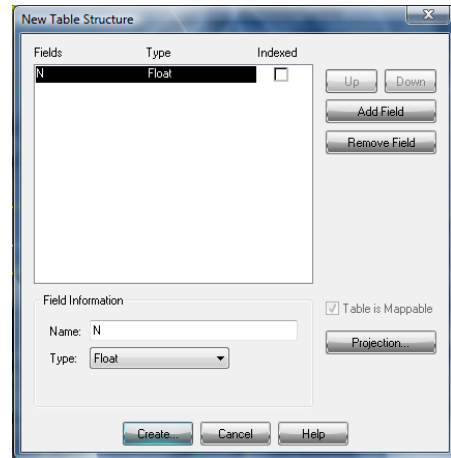

**Fig.III.6** Etape de crée nouveau tableau sous MAPINFO 11

Il faut associer une table qu'on doit définir. Après ça on définit la structure de notre table.

En cliquant sur chaque (point, courbes de niveaux). Et ensuite on procède à faire entrer les informations de notre tableau Les coordonnées géographiques x, y sont enregistrées automatiquement dans la table, mais l'élévation z doit Introduite annuellement à l'aide du clavier.

Dans ce travail on doit faire deux tableaux: l'un des surfaces et l'autre des canaux ;

Le premier tableau des surfaces est composé de:

-N (nombre de chaque surface ou de madjen)

-La position géographique des madjen c'est à dire les coordonnée cartésien X,Y et Z .

-la volume du bassin.

-Le débit (la quantité d'eau).

-Surface irrigue.

Le figure monter le dimensionnement d'un surface (3)

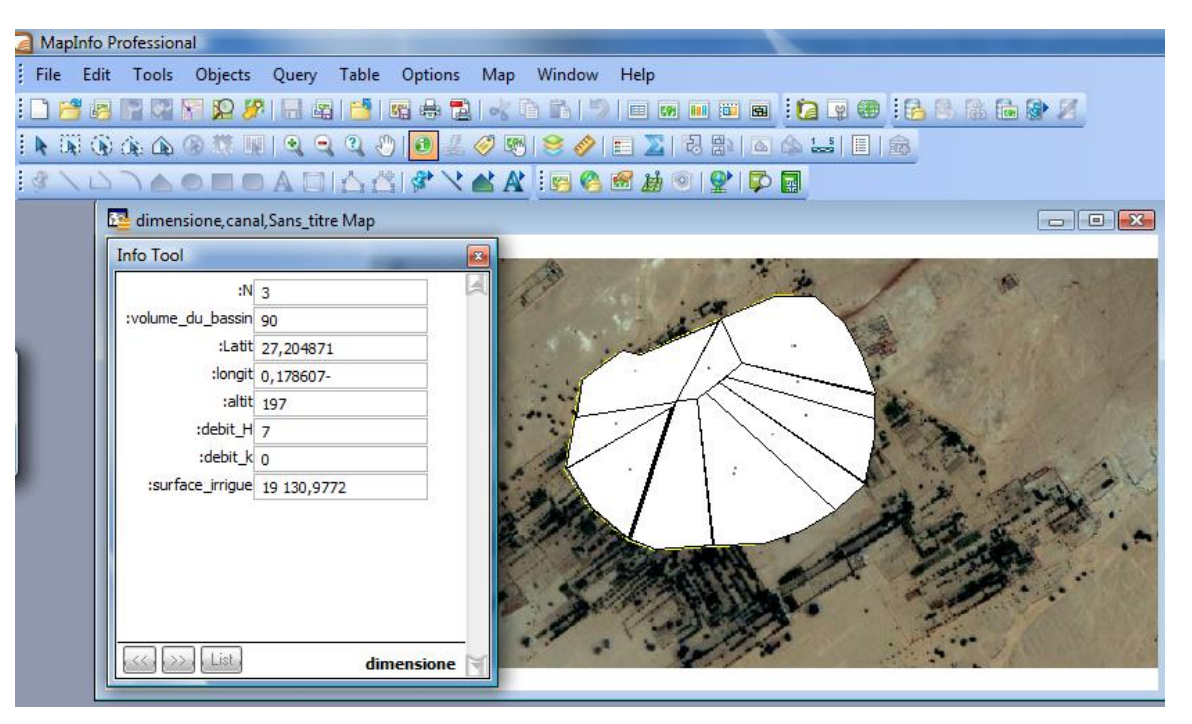

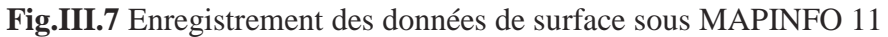

Mais l'autre tableau des canaux on définit comme:

-N (nombre de canaux)

-Longueur

-Largeur

-Débit circulant dans chaque canal.

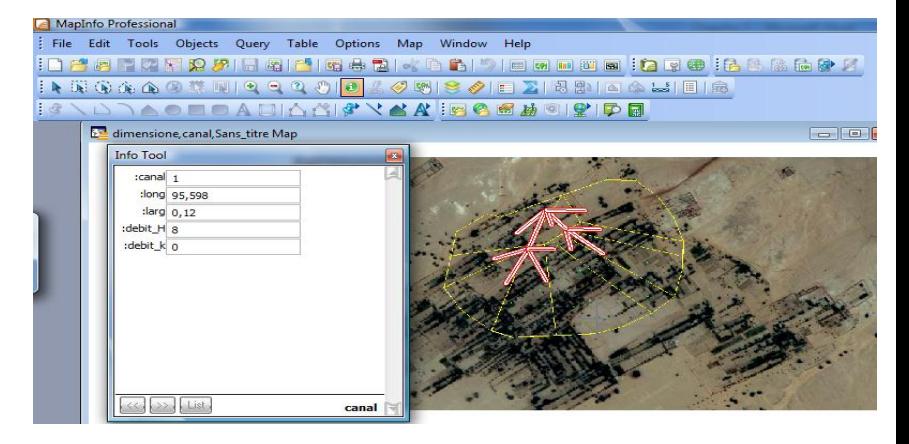

**Fig.III.8** Enregistrement des données de canal

Une fois l'opération terminée (digitalisation de tous les points et les courbes de niveaux sur la carte) ,on aura une couche numérique des altitudes de différents points de la carte.

### **4.3 Création d'une couche**

La création d'un couche c'est la dernier étape de MapInfo nous avons ajouté afin que termine votre travail ; le principe de ce couche est découvrir tous les tableau que vous allez déterminer de dessin, et pour faire ça on a click sur « layer control » et ajouté leur tableau

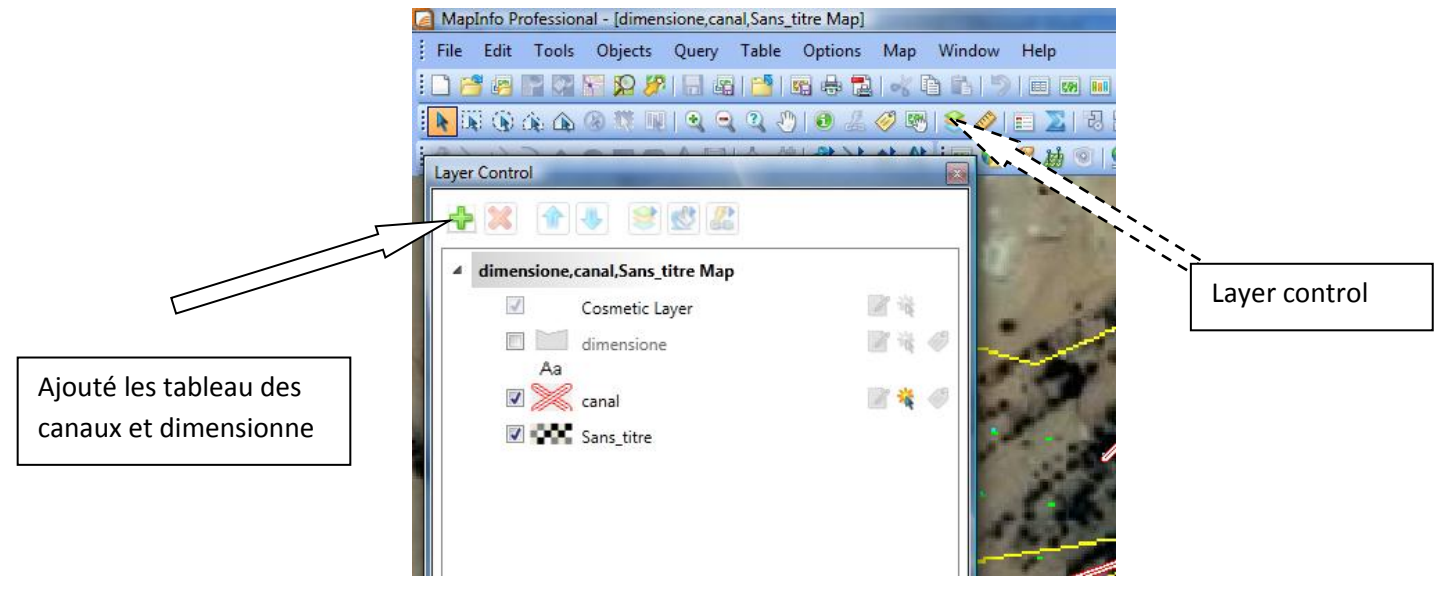

### **Fig III.9 Création d'une couche**

### **5. Importation de données de systèmes d'informations géographiques (SIG) a Google Earth**

Les [données](http://en.wikipedia.org/wiki/GIS) SIG sont des données spatiales géo référencées par rapport à des emplacements réels sur Terre. Il existe deux types de données SIG, que vous pouvez importer : **vecteur** et **raster**. Les ensembles de données de type vecteur sont composés de points, lignes ou polygones qui représentent des objets sur la carte. Les ensembles de données de type raster sont des grilles régulières de données, qui peuvent représenter des images telles que des photos satellite ou aériennes, des surfaces continues telles que des modèles d'élévation ou des classes thématiques telles que des cartes de la couverture végétale ou de l'habitat. La projection des points à partir de la couche créé constituée de (point, polyligne, ligne, polygones de MapInfo doit faire outil manager (tool manager) et ajoute le googlEarth .

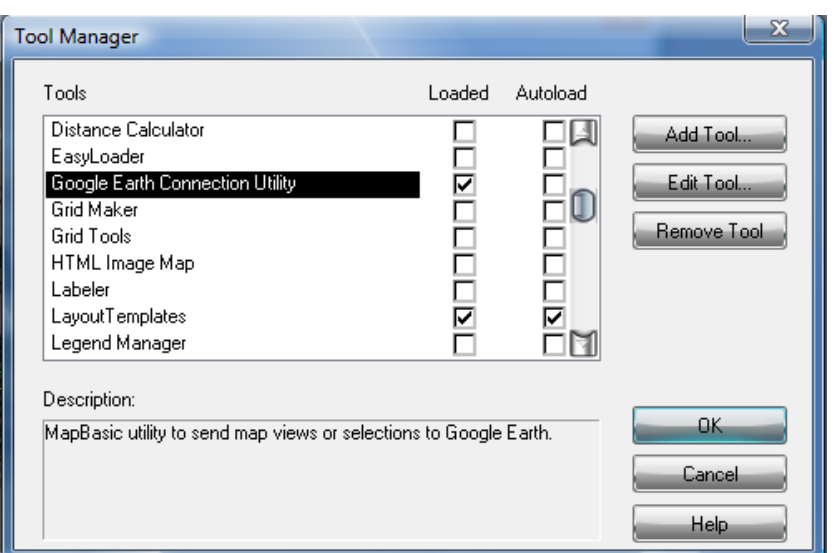

**Fig III.10** Outil manager

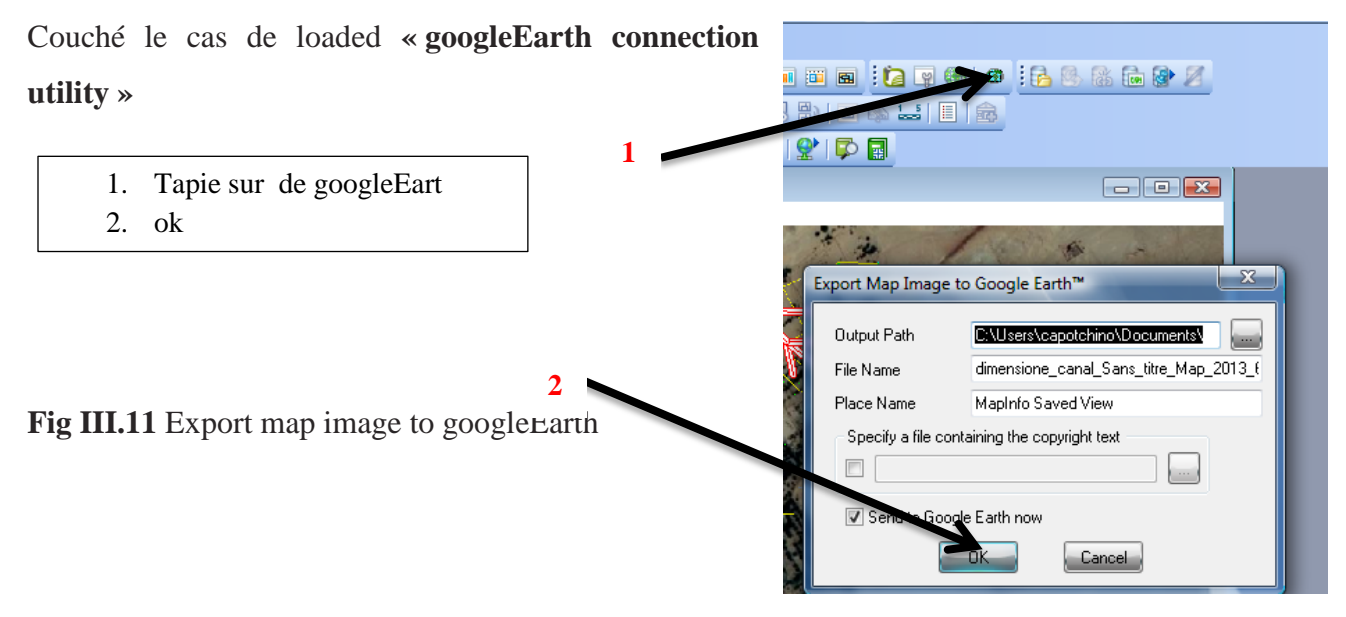

### **6. Conclusion**

L'élaboration d'un modèle numérique d'altitude comme objectif de cette partie de travail est la partie nécessaire pour qu'on puisse passer à l'application du SIG pour la délimitation des zones irriguées de la foggara de notre site qui va être l'objectif de notre étape suivante du travail.

Dans ce chapitre, nous avons extrait présenté une méthodologie du processus d'utilisation du programme MapInfo. Dans de dimensionnement et l'analyse de foggara par sa contribution à préciser l'extraction des détails du programme covadis ;MapInfo et en organisant et disposant en forme de données, et identifier tous les détails relatifs à éléments de la foggara.
# Conclusion générale

## **Conclusion générale**

Aujourd'hui ce procédé hydraulique ; devenu un des principales caractéristiques de la région, est menacé par la disparition et le tarissement ; ensuite on ne creuse plus de foggaras, les habitants de la région refusent le travail de creusement et d'entretien ingrat et dangereux donc le déclin de la foggara ne fait que s'amplifies d'année en année.

En Algérie, la plupart des oasis sont situées sur une ligne nord-sud, sur une pente de dépression (sebkha). La circulation des eaux souterraines se fait d'Est en Ouest. Sur la base de cette circulation que dans les régions de Touat, Gourara, et Tidikelt le système de foggara a été implanté et attesté dés le XI siècle avec l'arrivée des arabes.

Ce système consiste à capter l'eau d'une nappe souterraine située à une certaine distance de l'endroit à irriguer, et à l'y conduire par des canaux souterrains. Et cela en réalisant a l'aide d'une technique spécifique, entre les deux points extrêmes, une pente suffisante pour l'écoulement de l'eau.

La construction de la foggara nécessite beaucoup de temps, des milliers d'individus anonymes les ont creusés afin que les habitants de ces zones arides ou hyper arides puissent disposer d'eau. Il est rare qu'on sache à quel point les foggaras ont été indispensables à l'épanouissement de certaines civilisations.

Le système de la foggara a survécu en Algérie durant une dizaine de siècles, il continue à fonctionner mais son déclin semble être inévitable. Les mutations régressives s'expliquent par la croissance démographique, la surexploitation des ressources en eau, et l'urbanisation.

L'un des avantages des foggaras réside dans le fait qu'elles n'exploitent les réserves d'eau souterraines qu'à un certain point et jamais au-delà du seuil de réapprovisionnement naturel. Outre elle ne demande pas une énergie de pompage car l'eau circule sous l'effet de gravité. La simplicité des éléments constituant la foggara, fait que l'opération de maintenance soit simple et peu coûteux.

La détermination des coordonnées pour les points essentiels (kasria, madjen et la surface irriguée) se fait facilement avec GPS.

L'utilisation des COVADIS dans la restitution des chevelus a donné des très bons résultats avec facilité de traitement ; comme a été présenté précédemment,en termes de débit, longueur de canal, volume de bassin et surface irriguée. Avec l'outil sig il a été possible de visualiser les résultats obtenus avec COVADIS.

Les outils informatiques utilisés ont montré leur fiabilité et simplicité d'utilisation, cela nous permet d'étudier avec précision pas seulement les problèmes liés à la foggara mais aussi les projets d'assainissement, l'alimentation en eau potable, les barrages, …etc.

Le travail méthodologique d'utilisation d'outils nouveaux pour la définition d'une foggara en terme de réseau et de composants hydraulique a été testé avec succès sur la foggra école Tensift de Zaouiet Kounta - Adrar dans l'oasis de la région du Touat en Algérie. La restitution du chevelu hydraulique a été rendu possible et a été reproduit avec succès. Une généralisation à un ensemble de foggara sera une perspective prometteuse pour tester la validité et la fiabilité de la démarche préconisée et cela à grande échelle.

Enfin dans une vue de développement durable, le système des foggaras est un système qui ne consomme pas d'énergie, il est intéressant de réfléchir à des moyens appropriés pour le moderniser, dont l'utilisation de tubes à la place des galeries, et autres matériaux récents.

L'importance de ce système a capté l'intérêt de plusieurs chercheurs mondiaux qui tentent de l'approprié chaque à son pays.

## **Références bibliographiques**

**[1] P. LAUREANO, G. PACE, M. QUATULLIE**, « automatic detection of foggaras using remote sensing» Rome 2003.

**[2] GRANDGUILLAUME Gilbert**. « Régime économique et structure du pouvoir : le système des foggara du Touat. In: Revue de occident musulman et de la Méditerranéen » N°13-14, 1973.

### **[3] http:// [www.ipogea.](http://www.ipogea/)org / foggara / foggara.htm**

**[4] SLIMANI.** « Étalonnage de différents systèmes traditionnels(Chekfa) de mesure de débits en vue d'une restitution du réseau hydraulique de distribution d'une foggara » ENP, 2011

#### **[5] [HTTP://WWW.TAMANRASSET.NET](http://www.tamanrasset.net/)**

**[6] A. GELMAN, j. B. CARLIN, H. S. STERN, D. B. RUBIN**." Bayesian Data Analysis. Chapman and Hall, London1995"

**[7] R. SIDI BOUMEDIENE, L. VEIRIER.** « Les populations Sahariennes ; « Quelles mesures pour faire du tourisme un outil de lutte contre la pauvreté ? », (à partir de sept études thématiques et a été modifié suite à l'atelier international organisé à Ghardaïa), **19-21 avril 2003 »**

**[8]A. LENCASTRE.«** Hydraulique générale, édition Eyrolles**1999**.

**[9] W. H .GRAF**, **M.S.ALTINAKAR.** Hydraulique fluviale « Ecoulement et phénomènes de transport dans les canaux à géométrie simple », volume 16, Lausanne **2000**

**[10] M.BERKANI . «** Cours hydrauliques appliquée ; « quatrième année », ENP **2011**

### **[11] http://fr.wikipedia.org/wiki/ Système d'information géographique.**

**[12] [http://fr.wikipedia.org/wiki/Google\\_Earth.](http://fr.wikipedia.org/wiki/Google_Earth)**

**Logiciel utilisés :**

- **Google Earth**
- **AutoCAD et COVADIS**
- **GPS**
- **MapInfo 2010**